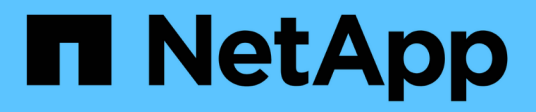

## **Limiti di storage**

Cloud Volumes ONTAP release notes

NetApp June 11, 2024

This PDF was generated from https://docs.netapp.com/it-it/cloud-volumes-ontap-9141-relnotes/referencelimits-aws.html on June 11, 2024. Always check docs.netapp.com for the latest.

# **Sommario**

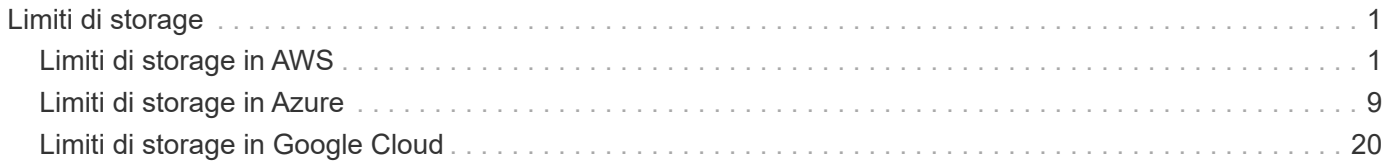

# <span id="page-2-0"></span>**Limiti di storage**

## <span id="page-2-1"></span>**Limiti di storage in AWS**

Cloud Volumes ONTAP ha limiti di configurazione dello storage per garantire operazioni affidabili. Per ottenere prestazioni ottimali, non configurare il sistema ai valori massimi.

## **Capacità massima del sistema per licenza**

La capacità massima del sistema per un sistema Cloud Volumes ONTAP è determinata dalla relativa licenza. La capacità massima del sistema include lo storage basato su disco e lo storage a oggetti utilizzato per il tiering dei dati.

NetApp non supporta il superamento del limite di capacità del sistema. Se si raggiunge il limite di capacità concesso in licenza, BlueXP visualizza il messaggio Action Required (azione richiesta) e non consente più di aggiungere dischi aggiuntivi.

Per alcune configurazioni, i limiti dei dischi impediscono di raggiungere il limite di capacità utilizzando solo i dischi. In questi casi, è possibile raggiungere il limite di capacità di ["tiering dei dati inattivi sullo storage a](https://docs.netapp.com/us-en/bluexp-cloud-volumes-ontap/concept-data-tiering.html) [oggetti"](https://docs.netapp.com/us-en/bluexp-cloud-volumes-ontap/concept-data-tiering.html). Per ulteriori informazioni, fare riferimento ai limiti di capacità e dischi riportati di seguito.

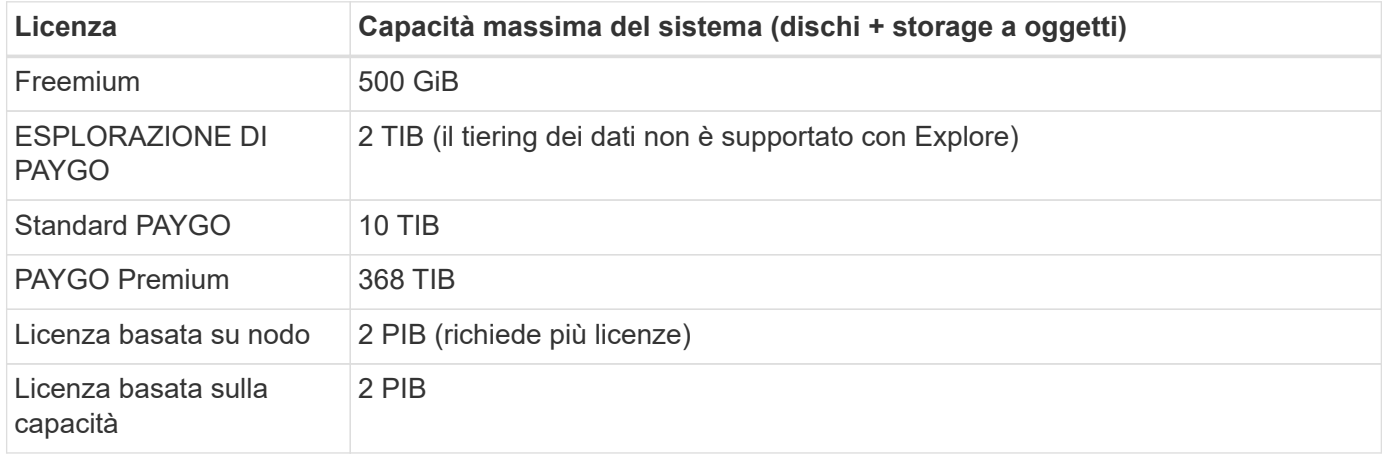

#### **Per ha, il limite di capacità della licenza è per nodo o per l'intera coppia ha?**

Il limite di capacità è per l'intera coppia ha. Non è per nodo. Ad esempio, se si utilizza la licenza Premium, è possibile avere fino a 368 TIB di capacità tra entrambi i nodi.

#### **Per un sistema ha in AWS, i dati mirrorati vengono conteggiati rispetto al limite di capacità?**

No, non è così. I dati di una coppia ha AWS vengono sottoposti a mirroring sincrono tra i nodi in modo che siano disponibili in caso di guasto. Ad esempio, se si acquista un disco 8 TIB sul nodo A, BlueXP alloca anche un disco 8 TIB sul nodo B utilizzato per i dati mirrorati. Sebbene sia stato eseguito il provisioning di 16 TIB di capacità, solo 8 TIB sono contati rispetto al limite di licenza.

## **Limiti aggregati**

Cloud Volumes ONTAP utilizza i volumi EBS come dischi e li raggruppa in *aggregati*. Gli aggregati forniscono storage ai volumi.

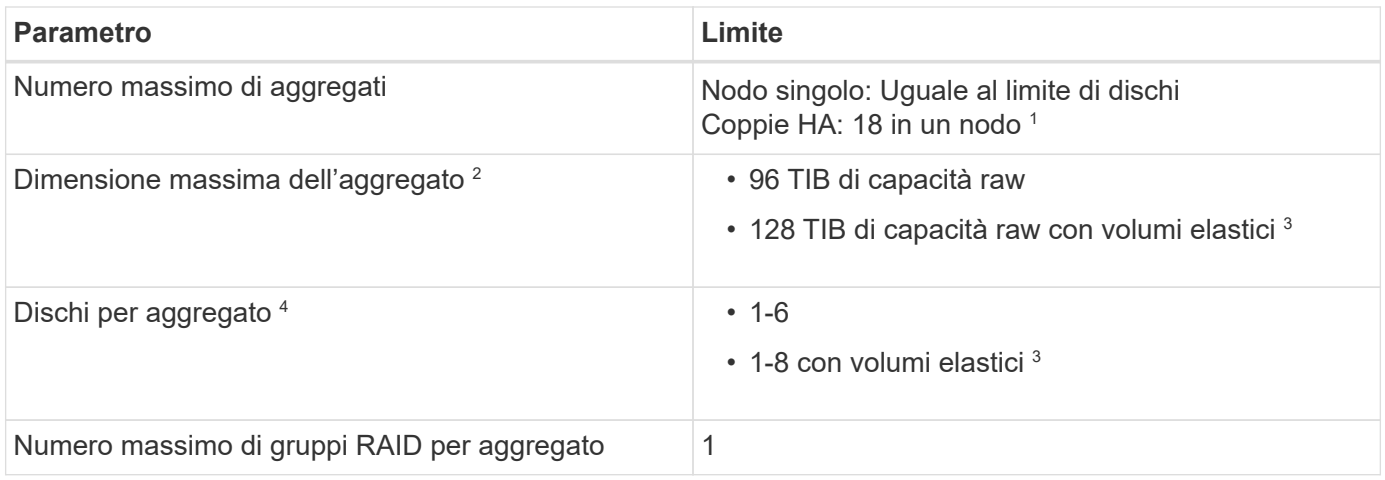

Note:

- 1. Non è possibile creare 18 aggregati su entrambi i nodi in una coppia ha, in quanto ciò supererebbe il limite del disco dati.
- 2. La dimensione massima dell'aggregato si basa sui dischi che compongono l'aggregato. Il limite non include lo storage a oggetti utilizzato per il tiering dei dati.
- 3. Se si dispone di una configurazione che supporta la funzione Amazon EBS Elastic Volumes, un aggregato può contenere fino a 8 dischi, che forniscono fino a 128 TIB di capacità. La funzione Amazon EBS Elastic Volumes (volumi elastici EBS Amazon) è attivata per impostazione predefinita sui sistemi *new* Cloud Volumes ONTAP 9.11.0 o versioni successive quando si utilizzano dischi gp3 o io1. ["Scopri di più sul](https://docs.netapp.com/us-en/bluexp-cloud-volumes-ontap/concept-aws-elastic-volumes.html) [supporto per volumi elastici"](https://docs.netapp.com/us-en/bluexp-cloud-volumes-ontap/concept-aws-elastic-volumes.html)
- 4. Tutti i dischi di un aggregato devono avere le stesse dimensioni.

## **Limiti di dischi e tiering per istanza EC2**

I limiti di capacità variano a seconda della famiglia di tipi di istanze EC2 utilizzata e se si utilizza un sistema a nodo singolo o una coppia ha.

Le seguenti note forniscono informazioni dettagliate sui numeri visualizzati nelle tabelle seguenti:

• I limiti dei dischi sono specifici per i dischi che contengono dati utente.

I limiti non includono il disco di boot e il disco root.

- Viene indicata una capacità massima del sistema quando si utilizzano i dischi da soli e quando si utilizzano dischi e tiering cold data per lo storage a oggetti.
- Cloud Volumes ONTAP utilizza i volumi EBS come dischi, con una dimensione massima del disco di 16 TIB.

#### **Limiti per le licenze basate sulla capacità**

I seguenti limiti di disco si applicano ai sistemi Cloud Volumes ONTAP che utilizzano un pacchetto di licenze basato sulla capacità. ["Scopri le opzioni di licenza di Cloud Volumes ONTAP"](https://docs.netapp.com/us-en/bluexp-cloud-volumes-ontap/concept-licensing.html)

#### **Nodo singolo**

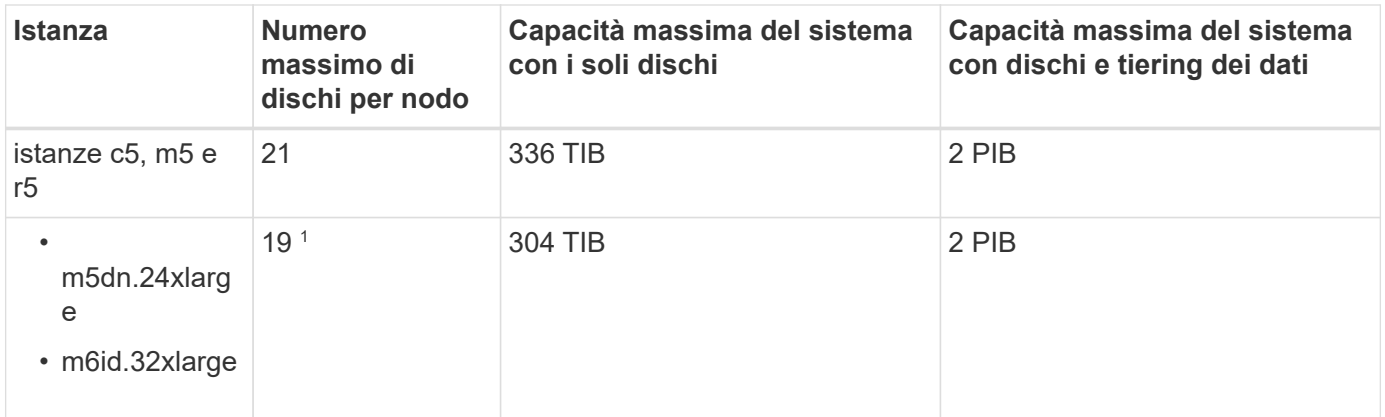

1. Questo tipo di istanza dispone di più dischi NVMe locali rispetto ad altri tipi di istanza, il che significa che è supportato un numero inferiore di dischi dati.

#### **Coppie HA**

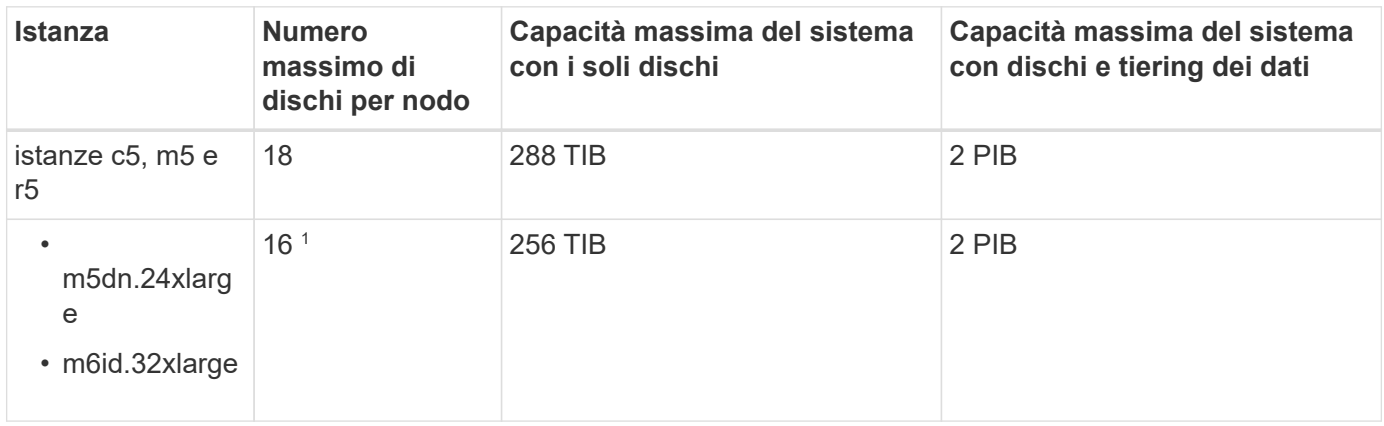

1. Questo tipo di istanza dispone di più dischi NVMe locali rispetto ad altri tipi di istanza, il che significa che è supportato un numero inferiore di dischi dati.

#### **Limiti per le licenze basate su nodo**

I seguenti limiti di disco si applicano ai sistemi Cloud Volumes ONTAP che utilizzano licenze basate su nodo, che è il modello di licenza di generazione precedente che consente di concedere in licenza Cloud Volumes ONTAP per nodo. Le licenze basate su nodo sono ancora disponibili per i clienti esistenti.

Puoi acquistare più licenze basate su nodi per un sistema Cloud Volumes ONTAP BYOL a nodo singolo o coppia ha, per allocare più di 368 TiB di capacità, fino al limite massimo di capacità di sistema testato e supportato di 2 PIB. Tenere presente che i limiti dei dischi possono impedire di raggiungere il limite di capacità utilizzando solo i dischi. È possibile superare il limite di dischi di ["tiering dei dati inattivi sullo storage a oggetti".](https://docs.netapp.com/us-en/bluexp-cloud-volumes-ontap/concept-data-tiering.html) ["Scopri come aggiungere ulteriori licenze di sistema a Cloud Volumes ONTAP".](https://docs.netapp.com/us-en/bluexp-cloud-volumes-ontap/task-manage-node-licenses.html) Sebbene Cloud Volumes ONTAP supporti fino alla capacità massima testata e supportata di sistema di 2 PIB, il superamento del limite di 2 PIB comporta una configurazione di sistema non supportata.

Il cloud segreto e le regioni del cloud top secret AWS supportano l'acquisto di licenze basate su nodi multipli a partire da Cloud Volumes ONTAP 9.12.1.

#### **Nodo singolo con PAYGO Premium**

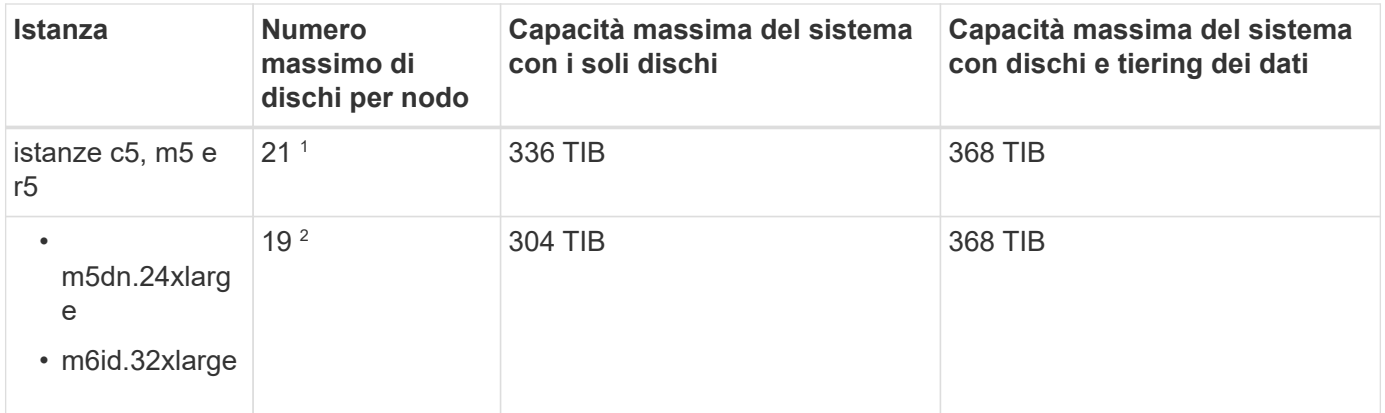

- 1. 21 dischi dati sono il limite per *nuove* implementazioni di Cloud Volumes ONTAP. Se si aggiorna un sistema creato con la versione 9.7 o precedente, il sistema continua a supportare 22 dischi. Un disco dati in meno è supportato sui nuovi sistemi che utilizzano questi tipi di istanze grazie all'aggiunta di un disco core a partire dalla release 9.8.
- 2. Questo tipo di istanza dispone di più dischi NVMe locali rispetto ad altri tipi di istanza, il che significa che è supportato un numero inferiore di dischi dati.

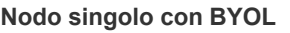

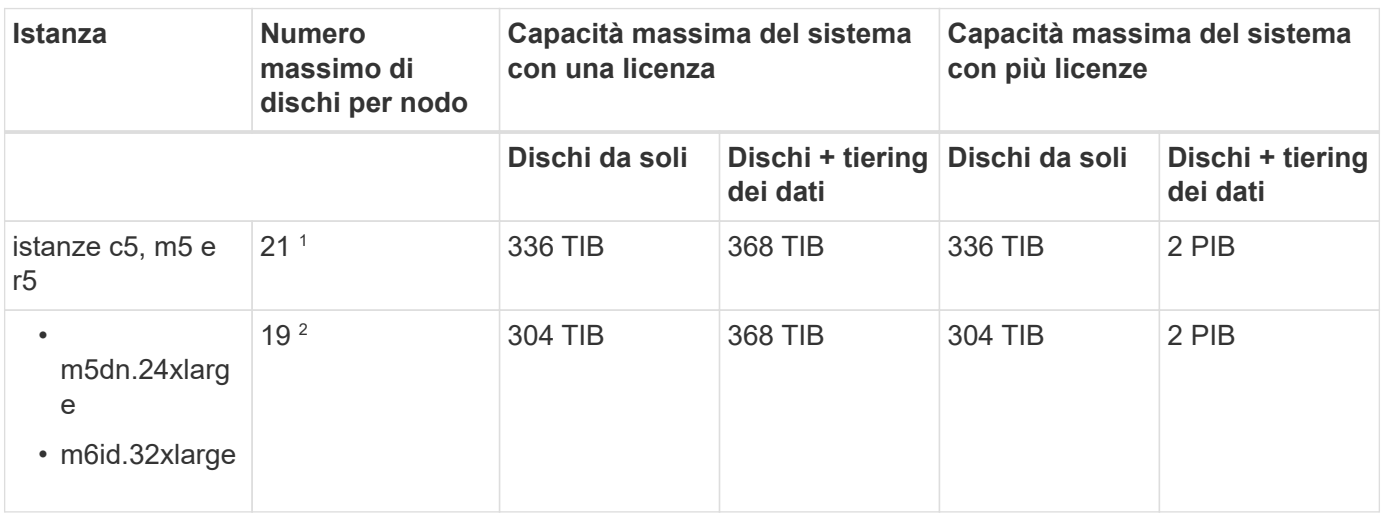

- 1. 21 dischi dati sono il limite per *nuove* implementazioni di Cloud Volumes ONTAP. Se si aggiorna un sistema creato con la versione 9.7 o precedente, il sistema continua a supportare 22 dischi. Un disco dati in meno è supportato sui nuovi sistemi che utilizzano questi tipi di istanze grazie all'aggiunta di un disco core a partire dalla release 9.8.
- 2. Questo tipo di istanza dispone di più dischi NVMe locali rispetto ad altri tipi di istanza, il che significa che è supportato un numero inferiore di dischi dati.

#### **HA si abbina a PAYGO Premium**

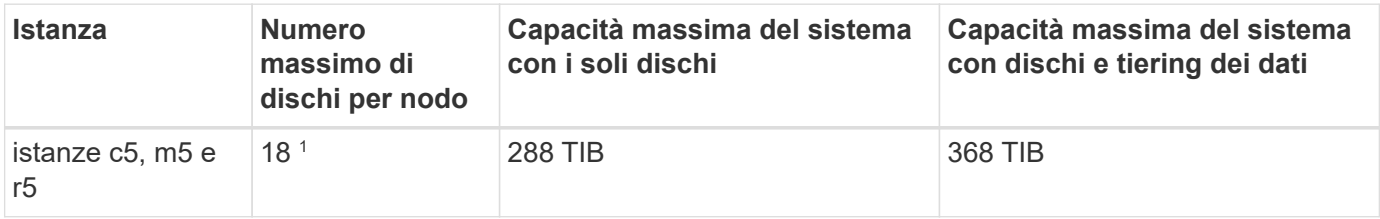

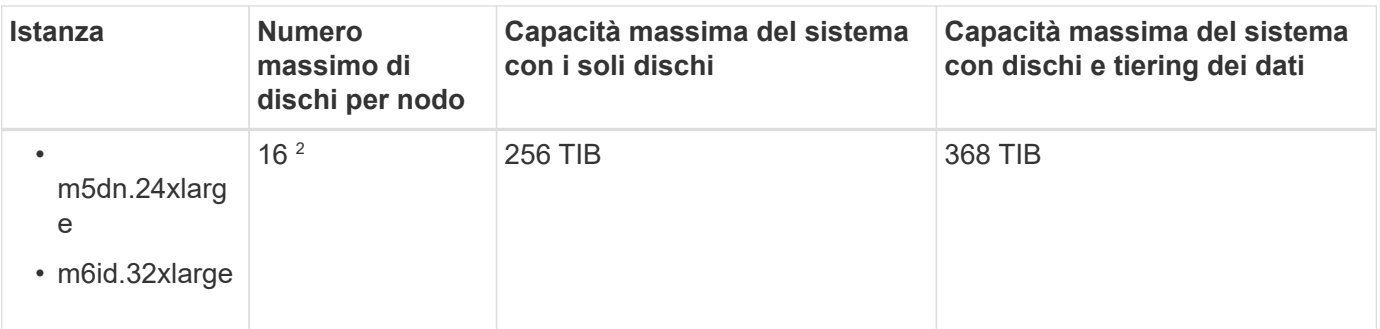

- 1. 18 dischi dati sono il limite per *nuove* implementazioni di Cloud Volumes ONTAP. Se si aggiorna un sistema creato con la versione 9.7 o precedente, il sistema continua a supportare 19 dischi. Un disco dati in meno è supportato sui nuovi sistemi che utilizzano questi tipi di istanze grazie all'aggiunta di un disco core a partire dalla release 9.8.
- 2. Questo tipo di istanza dispone di più dischi NVMe locali rispetto ad altri tipi di istanza, il che significa che è supportato un numero inferiore di dischi dati.

#### **COPPIE HA con BYOL**

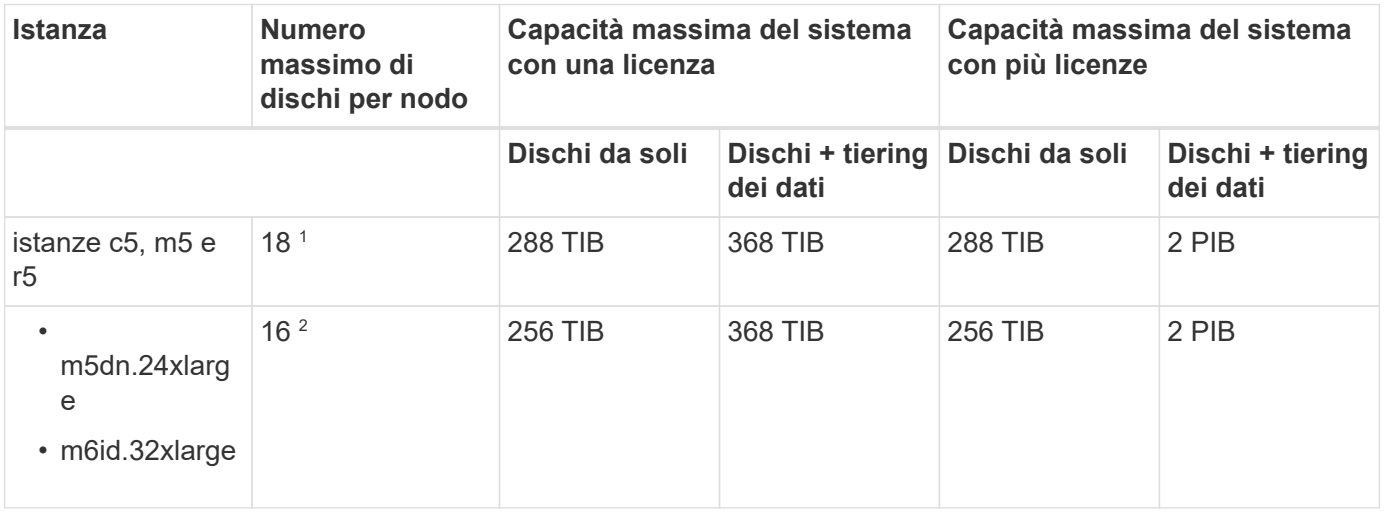

- 1. 18 dischi dati sono il limite per *nuove* implementazioni di Cloud Volumes ONTAP. Se si aggiorna un sistema creato con la versione 9.7 o precedente, il sistema continua a supportare 19 dischi. Un disco dati in meno è supportato sui nuovi sistemi che utilizzano questi tipi di istanze grazie all'aggiunta di un disco core a partire dalla release 9.8.
- 2. Questo tipo di istanza dispone di più dischi NVMe locali rispetto ad altri tipi di istanza, il che significa che è supportato un numero inferiore di dischi dati.

## **Limiti delle VM di storage**

Alcune configurazioni consentono di creare ulteriori VM di storage (SVM) per Cloud Volumes ONTAP.

["Scopri come creare altre VM di storage".](https://docs.netapp.com/us-en/bluexp-cloud-volumes-ontap/task-managing-svms-aws.html)

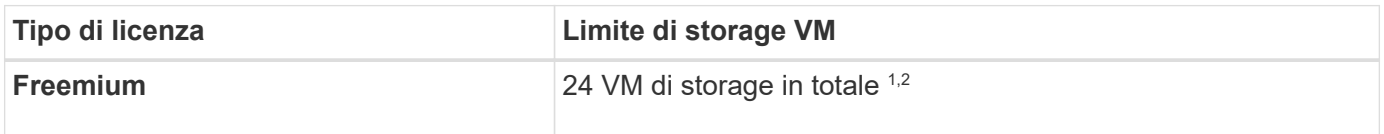

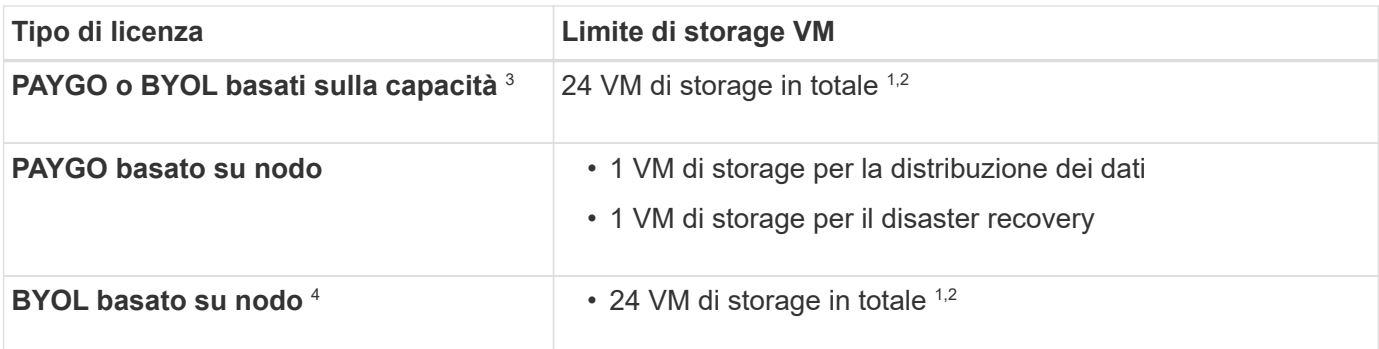

- 1. Il limite può essere inferiore, a seconda del tipo di istanza EC2 utilizzato. I limiti per istanza sono elencati nella sezione seguente.
- 2. Queste 24 VM storage possono servire i dati o essere configurate per il disaster recovery (DR).
- 3. Per le licenze basate sulla capacità, non sono previsti costi di licenza aggiuntivi per le VM di storage aggiuntive, ma è previsto un costo di capacità minimo di 4 TIB per VM di storage. Ad esempio, se si creano due VM storage e ciascuna dispone di 2 TIB di capacità fornita, verrà addebitato un totale di 8 TIB.
- 4. Per la BYOL basata su nodo, è necessaria una licenza aggiuntiva per ogni VM di storage *data-serving* aggiuntiva oltre la prima VM di storage fornita con Cloud Volumes ONTAP per impostazione predefinita. Contattare il proprio account team per ottenere una licenza add-on per le macchine virtuali di storage.

Le VM di storage configurate per il disaster recovery (DR) non richiedono una licenza add-on (sono gratuite), ma contano rispetto al limite delle VM di storage. Ad esempio, se si dispone di 12 VM di storage che servono i dati e di 12 VM di storage configurate per il disaster recovery, si è raggiunto il limite e non è possibile creare altre VM di storage.

#### **Limite VM storage per tipo di istanza EC2**

Quando si crea una VM di storage aggiuntiva, è necessario allocare indirizzi IP privati alla porta e0a. La tabella seguente identifica il numero massimo di IP privati per interfaccia, nonché il numero di indirizzi IP disponibili sulla porta e0a dopo l'implementazione di Cloud Volumes ONTAP. Il numero di indirizzi IP disponibili influisce direttamente sul numero massimo di VM di storage per tale configurazione.

Le istanze elencate di seguito si riferiscono alle famiglie di istanze c5, m5 e r5.

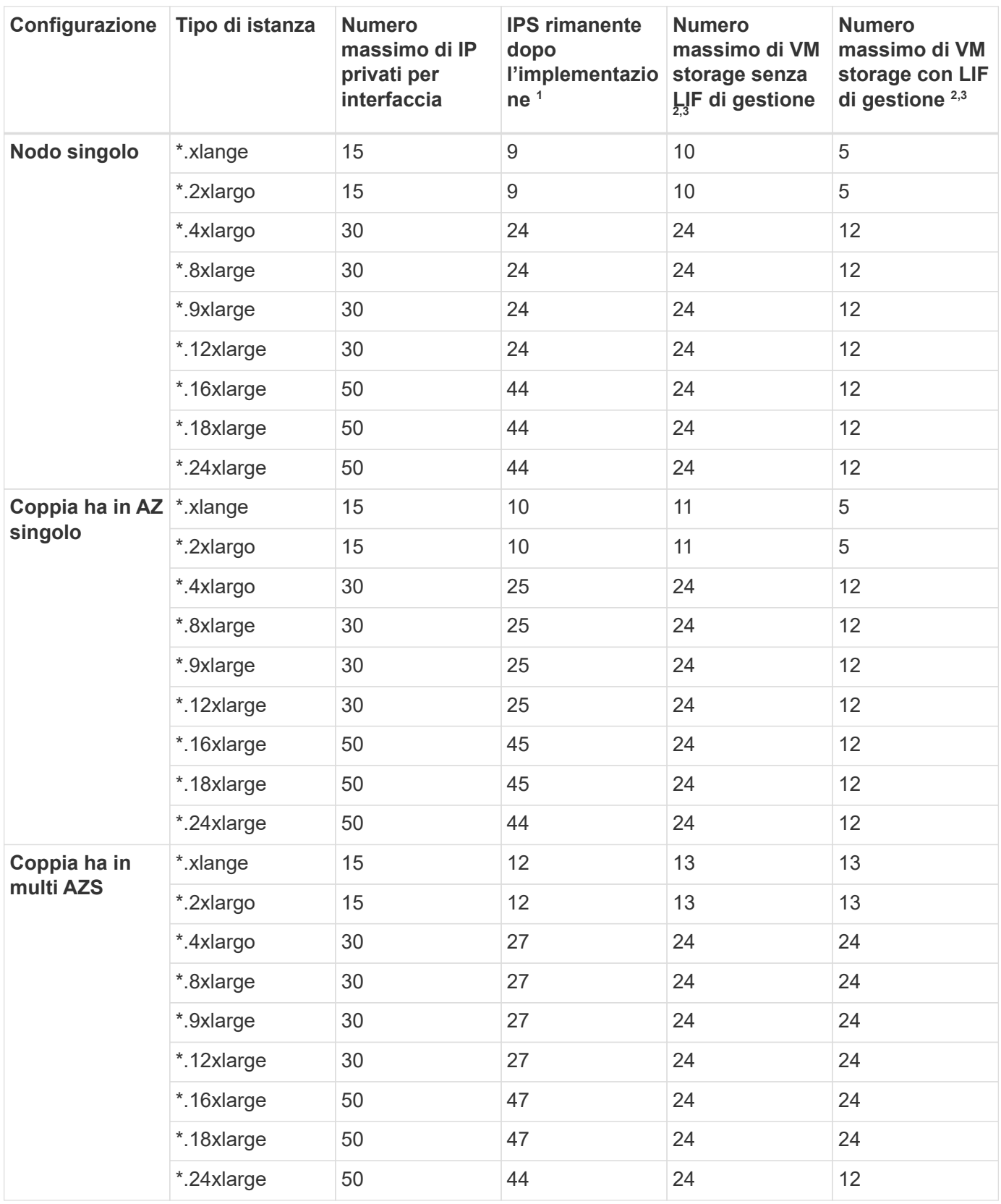

1. Questo numero indica quanti *rimanenti* indirizzi IP privati sono disponibili sulla porta e0a dopo l'implementazione e la configurazione di Cloud Volumes ONTAP. Ad esempio, un sistema \*.2xlarge supporta un massimo di 15 indirizzi IP per interfaccia di rete. Quando una coppia ha viene implementata in un singolo AZ, 5 indirizzi IP privati vengono allocati alla porta e0a. Di conseguenza, una coppia ha che utilizza un tipo di istanza \*.2xlarge dispone di 10 indirizzi IP privati rimanenti per le VM di storage aggiuntive.

- 2. Il numero elencato in queste colonne include la VM di storage iniziale creata da BlueXP per impostazione predefinita. Ad esempio, se in questo articolo è elencato 24, significa che è possibile creare 23 VM di storage aggiuntive per un totale di 24.
- 3. Una LIF di gestione per la VM di storage è opzionale. Una LIF di gestione fornisce una connessione a strumenti di gestione come SnapCenter.

Poiché richiede un indirizzo IP privato, limita il numero di VM storage aggiuntive che è possibile creare. L'unica eccezione è una coppia ha in più AZS. In tal caso, l'indirizzo IP per la LIF di gestione è un indirizzo *floating* IP, quindi non viene contato rispetto al limite *private* IP.

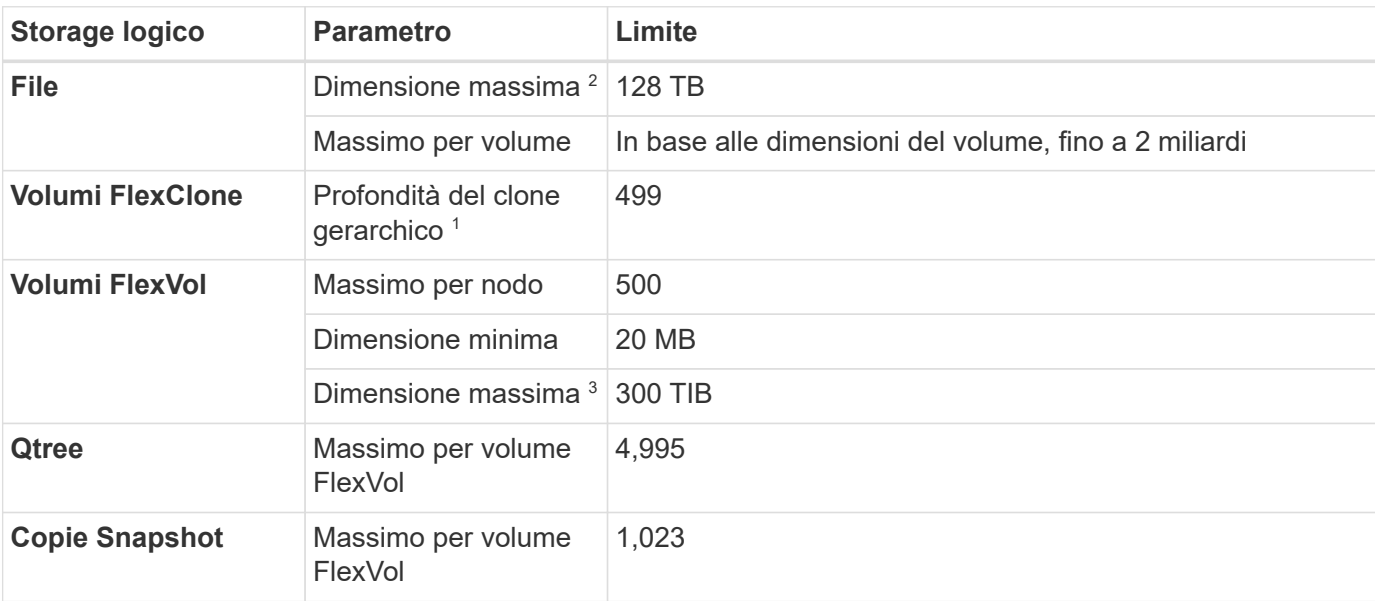

### **Limiti di file e volumi**

- 1. La profondità dei cloni gerarchici è la profondità massima di una gerarchia nidificata di volumi FlexClone che è possibile creare da un singolo volume FlexVol.
- 2. A partire da ONTAP 9.12.1P2, il limite è di 128 TB. In ONTAP 9.11.1 e nelle versioni precedenti, il limite è di 16 TB.
- 3. La creazione di volumi FlexVol fino alla dimensione massima di 300 TiB è supportata utilizzando i seguenti strumenti e le versioni minime:
	- System Manager e la CLI di ONTAP a partire da Cloud Volumes ONTAP 9.12.1 P2 e 9.13.0 P2
	- BlueXP a partire da Cloud Volumes ONTAP 9.13.1

### **Limiti dello storage iSCSI**

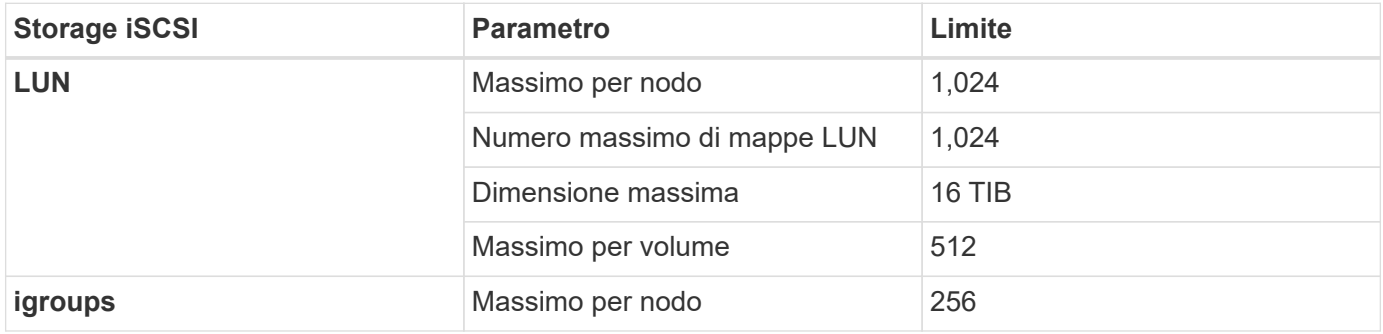

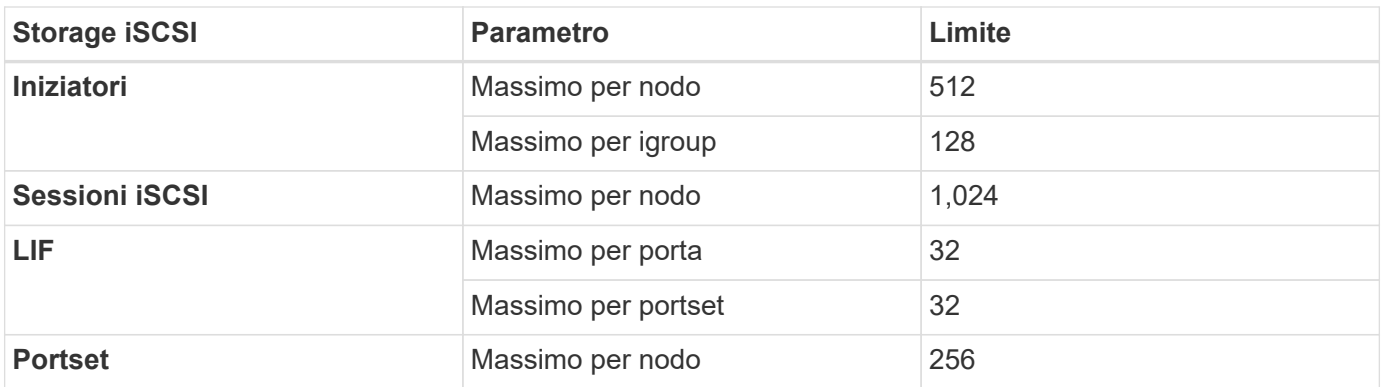

## <span id="page-10-0"></span>**Limiti di storage in Azure**

Cloud Volumes ONTAP ha limiti di configurazione dello storage per garantire operazioni affidabili. Per ottenere prestazioni ottimali, non configurare il sistema ai valori massimi.

## **Capacità massima del sistema per licenza**

La capacità massima del sistema per un sistema Cloud Volumes ONTAP è determinata dalla relativa licenza. La capacità massima del sistema include lo storage basato su disco e lo storage a oggetti utilizzato per il tiering dei dati.

NetApp non supporta il superamento del limite di capacità del sistema. Se si raggiunge il limite di capacità concesso in licenza, BlueXP visualizza il messaggio Action Required (azione richiesta) e non consente più di aggiungere dischi aggiuntivi.

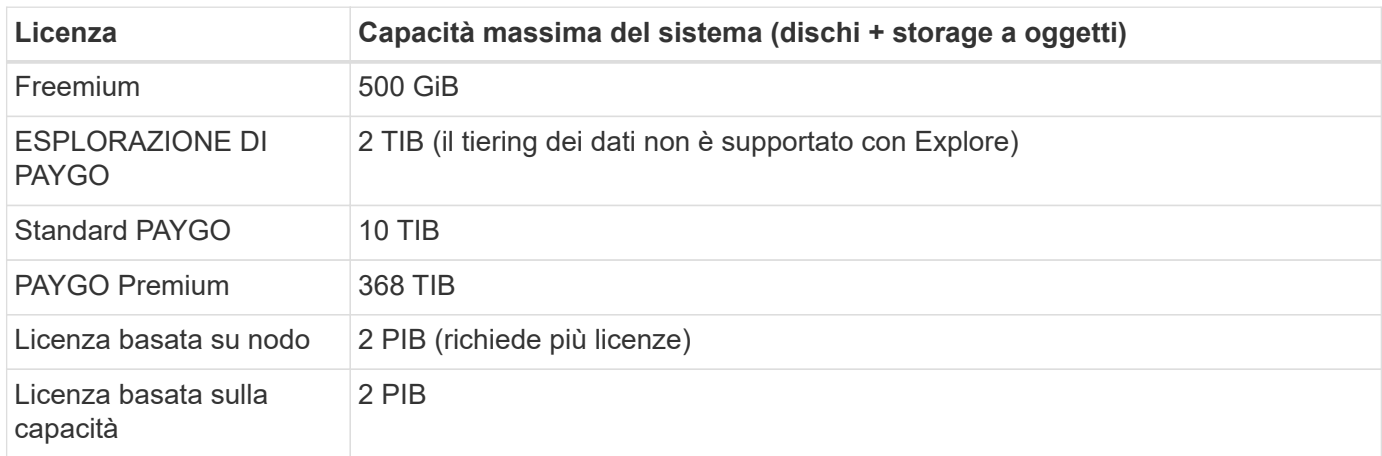

#### **Per ha, il limite di capacità della licenza è per nodo o per l'intera coppia ha?**

Il limite di capacità è per l'intera coppia ha. Non è per nodo. Ad esempio, se si utilizza la licenza Premium, è possibile avere fino a 368 TIB di capacità tra entrambi i nodi.

## **Limiti aggregati**

Cloud Volumes ONTAP utilizza lo storage Azure come dischi e li raggruppa in *aggregati*. Gli aggregati forniscono storage ai volumi.

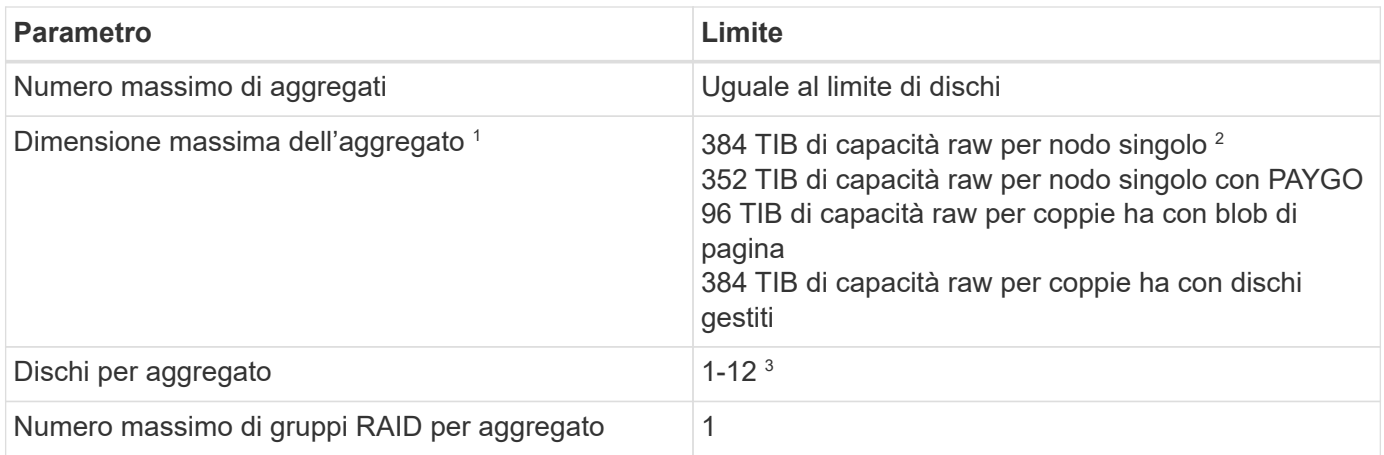

Note:

- 1. Il limite di capacità aggregata si basa sui dischi che compongono l'aggregato. Il limite non include lo storage a oggetti utilizzato per il tiering dei dati.
- 2. Se si utilizza una licenza basata su nodo, sono necessarie due licenze BYOL per raggiungere 384 TIB.
- 3. Tutti i dischi di un aggregato devono avere le stesse dimensioni.

## **Limiti di dischi e tiering in base alle dimensioni delle macchine virtuali**

I limiti di capacità variano a seconda delle dimensioni delle macchine virtuali utilizzate e se si utilizza un sistema a nodo singolo o una coppia ha.

Le seguenti note forniscono informazioni dettagliate sui numeri visualizzati nelle tabelle seguenti:

• I limiti dei dischi sono specifici per i dischi che contengono dati utente.

I limiti non includono il disco root, il disco core e la VNVRAM.

- Viene indicata una capacità massima del sistema quando si utilizzano i dischi da soli e quando si utilizzano dischi e tiering cold data per lo storage a oggetti.
- I sistemi a nodo singolo e ha che utilizzano dischi gestiti hanno un massimo di 32 TIB per disco. Il numero di dischi supportati varia in base alle dimensioni della macchina virtuale.
- I sistemi HA che utilizzano i blob di pagina hanno un massimo di 8 TIB per blob di pagina. Il numero di dischi supportati varia in base alle dimensioni della macchina virtuale.
- Il limite 896 TIB basato su disco elencato per i sistemi a nodo singolo con determinate dimensioni delle macchine virtuali è il limite *testato*.

#### **Limiti per le licenze basate sulla capacità**

I seguenti limiti di disco si applicano ai sistemi Cloud Volumes ONTAP che utilizzano un pacchetto di licenze basato sulla capacità. ["Scopri le opzioni di licenza di Cloud Volumes ONTAP"](https://docs.netapp.com/us-en/bluexp-cloud-volumes-ontap/concept-licensing.html)

#### **Nodo singolo**

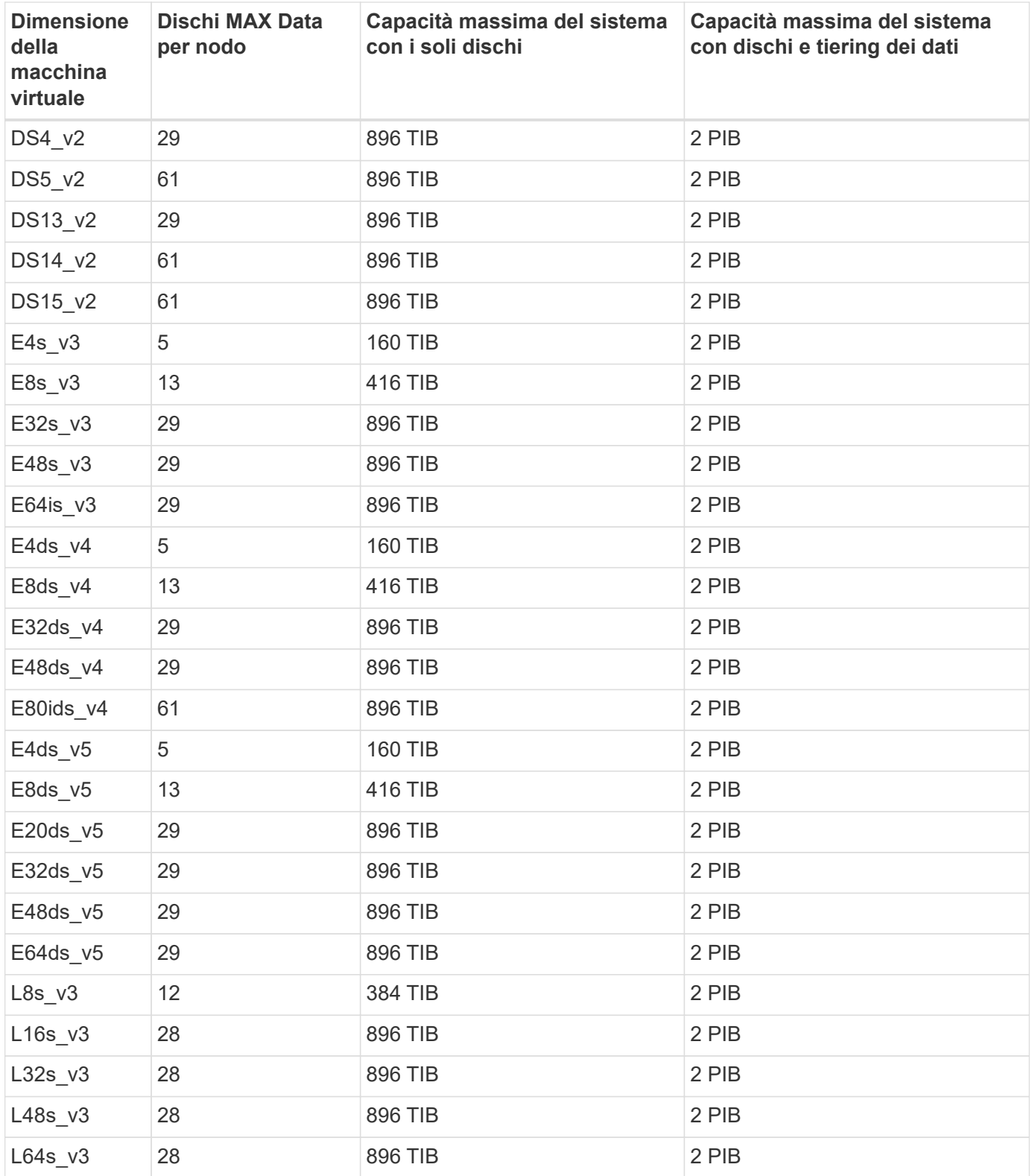

**HA si accoppia in una singola zona di disponibilità con i blob di pagina**

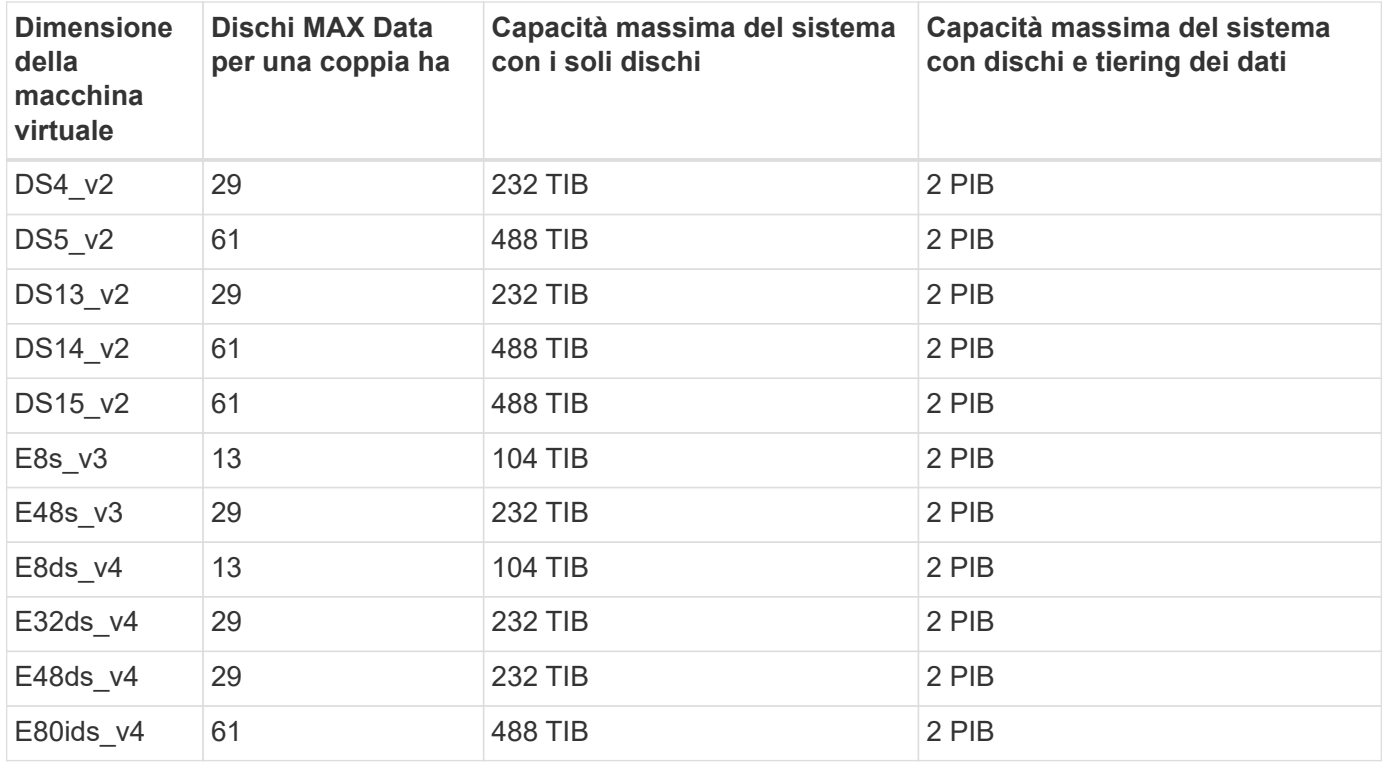

**COPPIE HA in una singola zona di disponibilità con dischi gestiti condivisi**

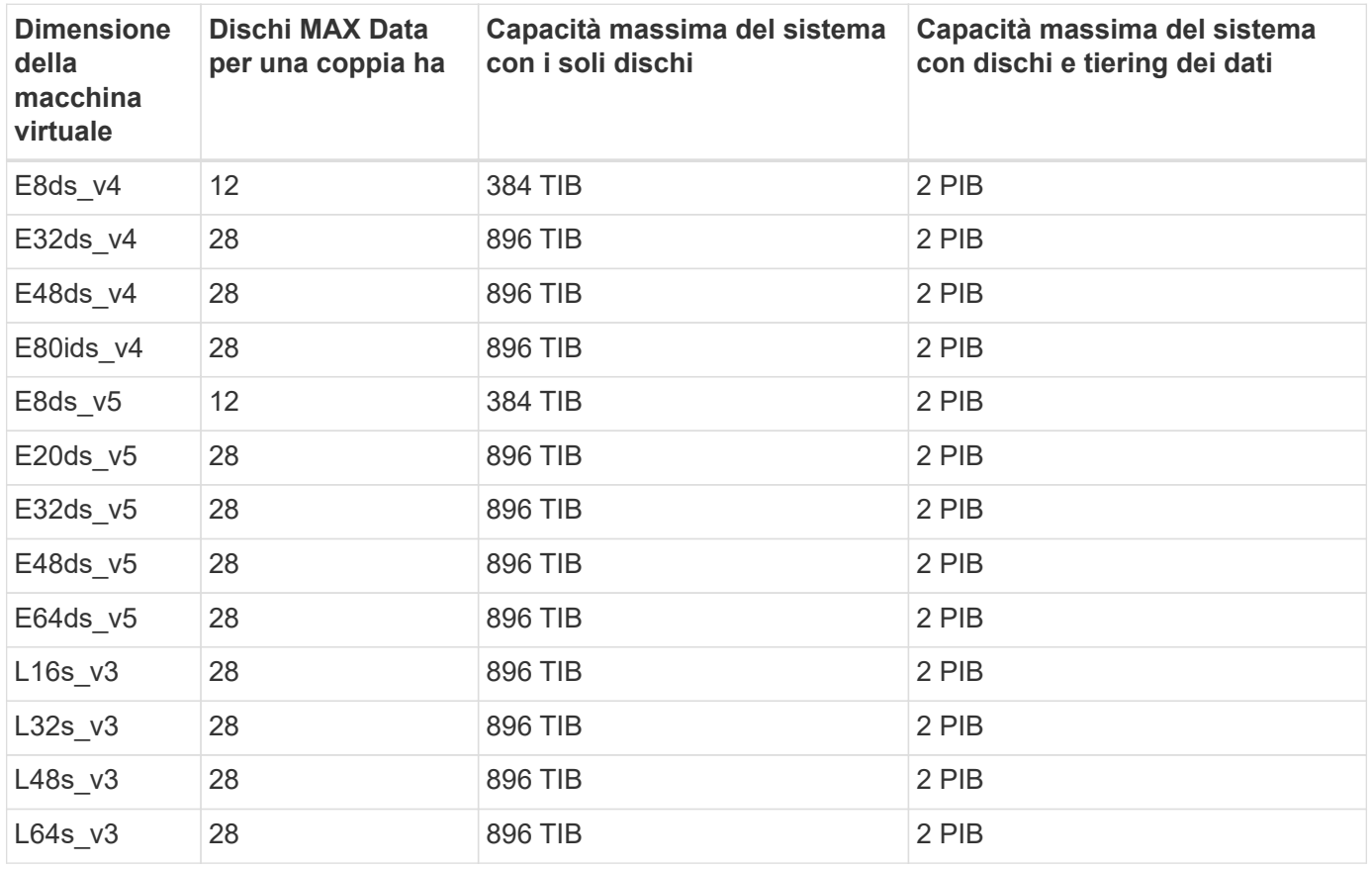

**COPPIE HA in più zone di disponibilità con dischi gestiti condivisi**

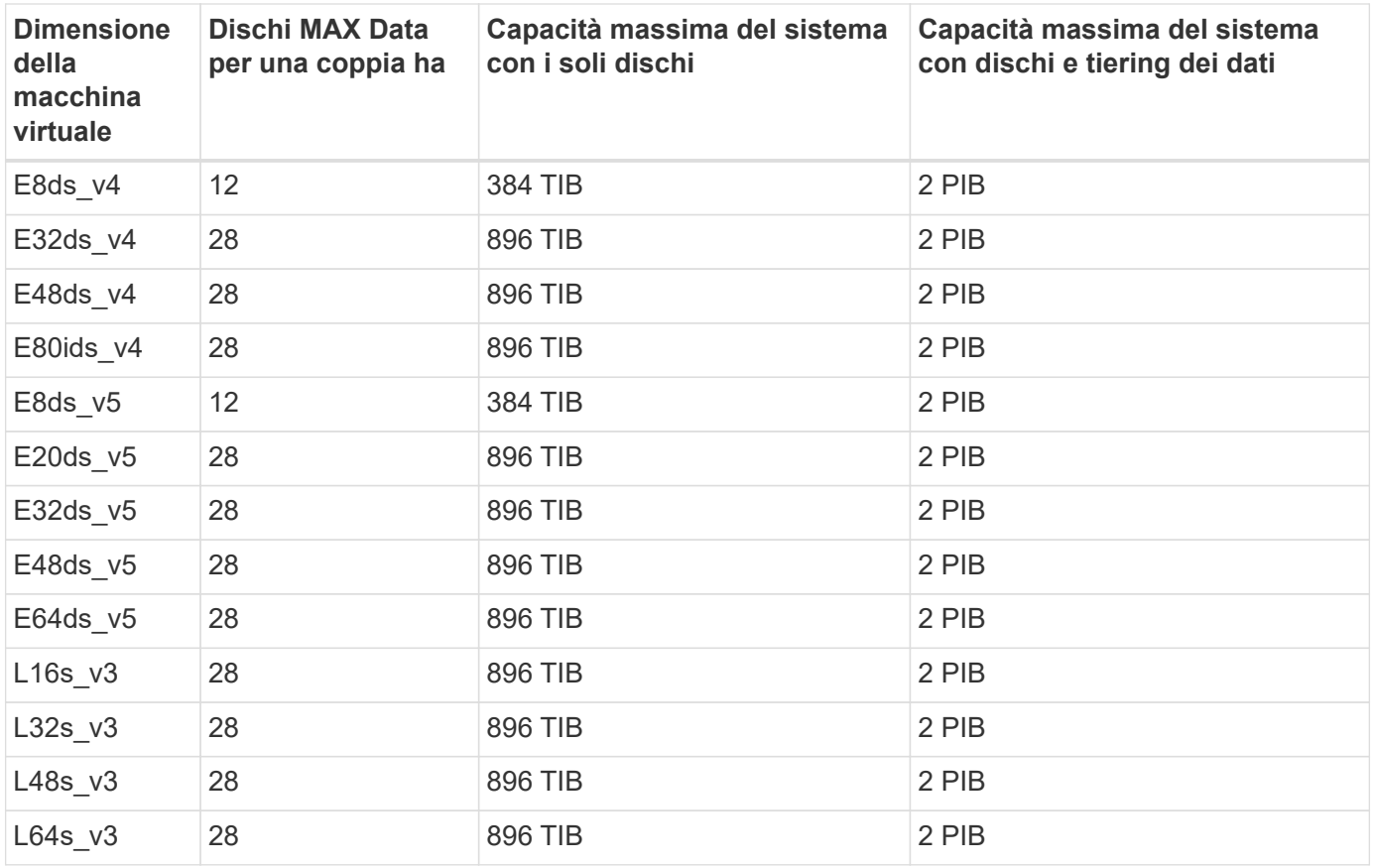

#### **Limiti per le licenze basate su nodo**

I seguenti limiti di disco si applicano ai sistemi Cloud Volumes ONTAP che utilizzano licenze basate su nodo, che è il modello di licenza di generazione precedente che consente di concedere in licenza Cloud Volumes ONTAP per nodo. Le licenze basate su nodo sono ancora disponibili per i clienti esistenti.

Puoi acquistare più licenze basate su nodi per un sistema Cloud Volumes ONTAP BYOL a nodo singolo o coppia ha, per allocare più di 368 TiB di capacità, fino al limite massimo di capacità di sistema testato e supportato di 2 PIB. Tenere presente che i limiti dei dischi possono impedire di raggiungere il limite di capacità utilizzando solo i dischi. È possibile superare il limite di dischi di ["tiering dei dati inattivi sullo storage a oggetti".](https://docs.netapp.com/us-en/bluexp-cloud-volumes-ontap/concept-data-tiering.html) ["Scopri come aggiungere ulteriori licenze di sistema a Cloud Volumes ONTAP".](https://docs.netapp.com/us-en/bluexp-cloud-volumes-ontap/task-manage-node-licenses.html) Sebbene Cloud Volumes ONTAP supporti fino alla capacità massima testata e supportata di sistema di 2 PIB, il superamento del limite di 2 PIB comporta una configurazione di sistema non supportata.

#### **Nodo singolo**

Il nodo singolo dispone di due opzioni di licenza basate su nodo: PAYGO Premium e BYOL.

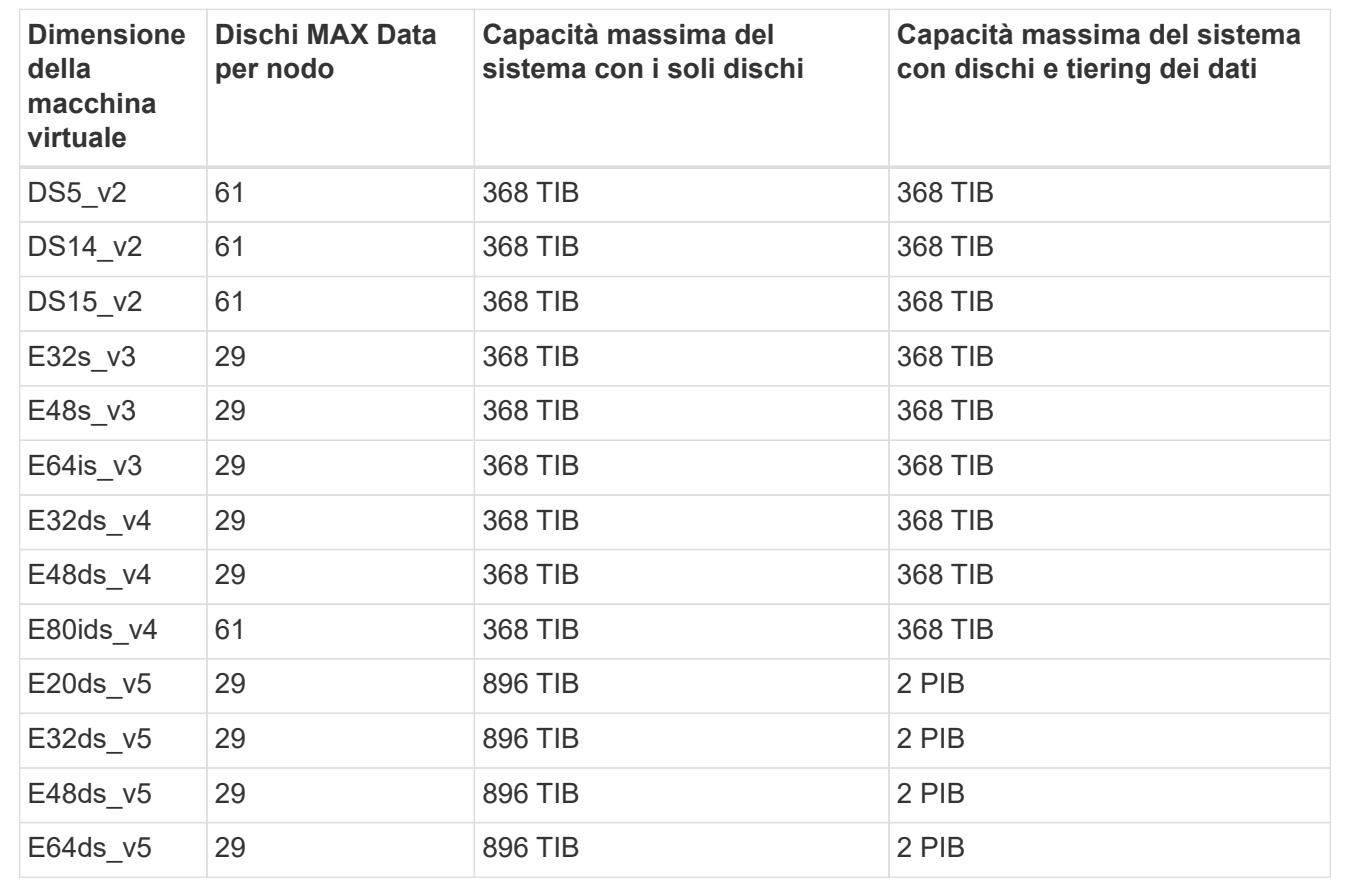

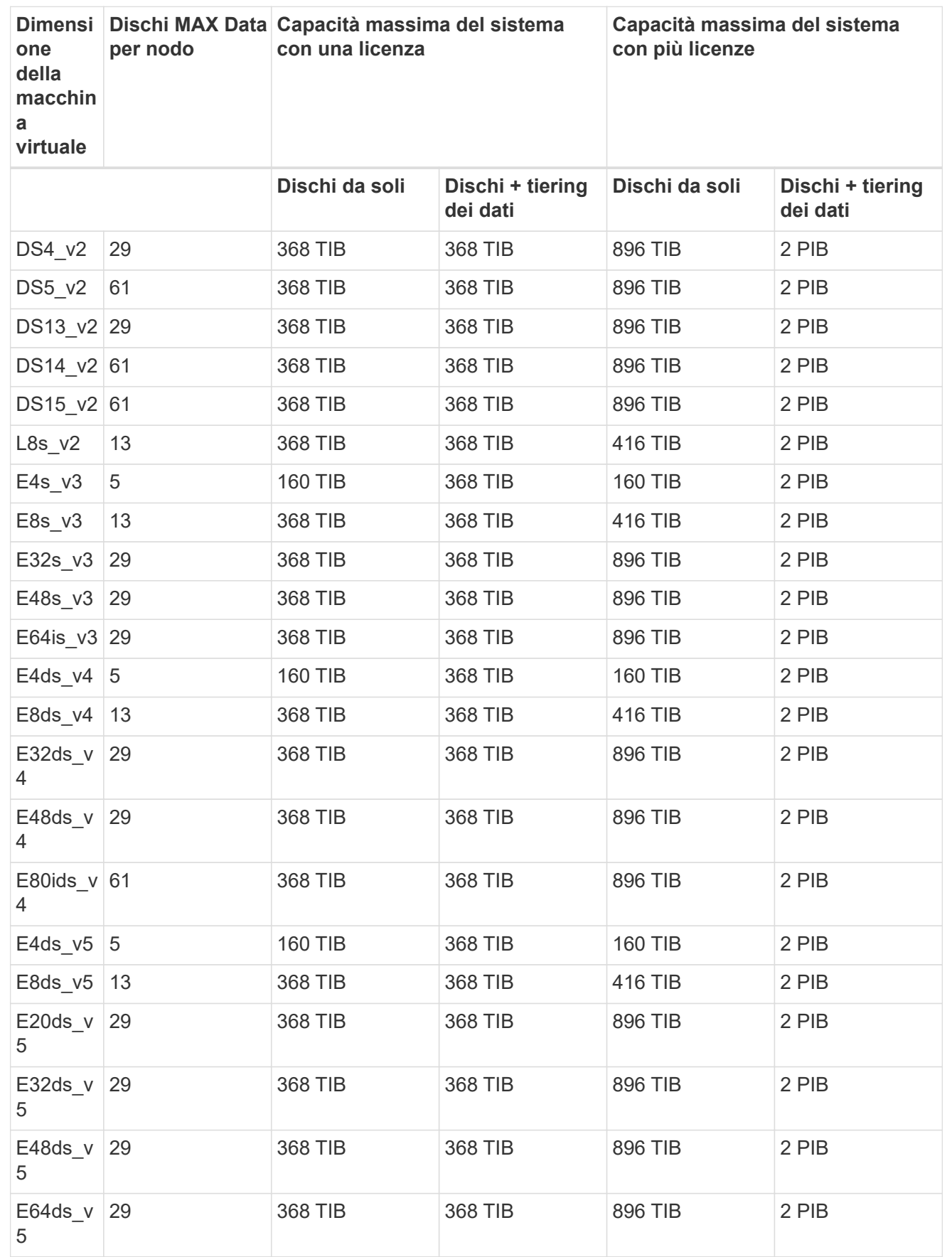

#### **Coppie HA**

Le coppie HA hanno due tipi di configurazione: Il blob di pagina e l'area di disponibilità multipla. Ciascuna configurazione dispone di due opzioni di licenza basate su nodo: PAYGO Premium e BYOL.

**PAYGO Premium: Coppie HA in una singola zona di disponibilità con aree di pagine**

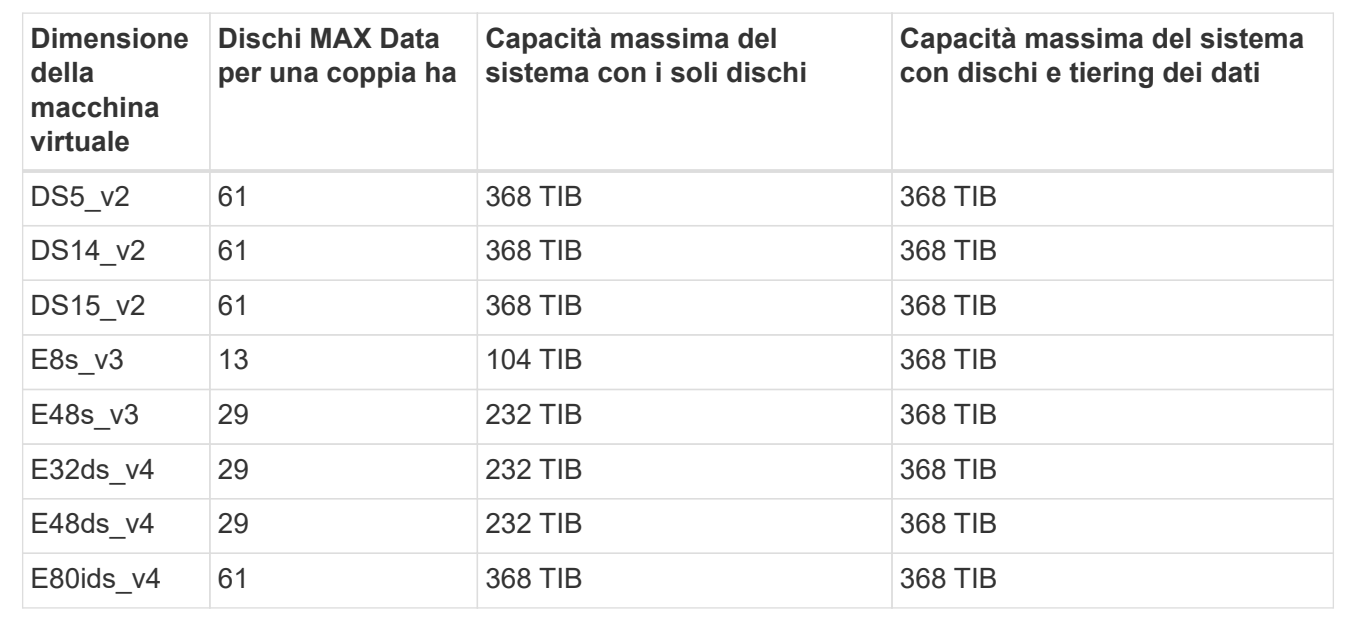

#### **PAYGO Premium: Coppie HA in una configurazione a più zone di disponibilità con dischi gestiti condivisi**

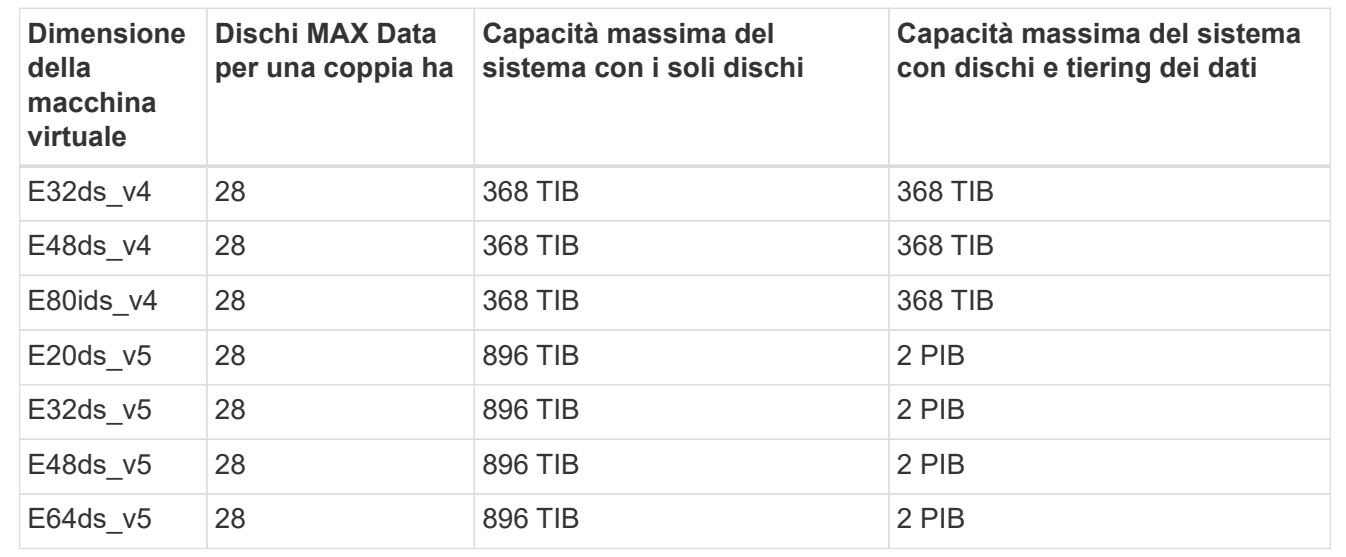

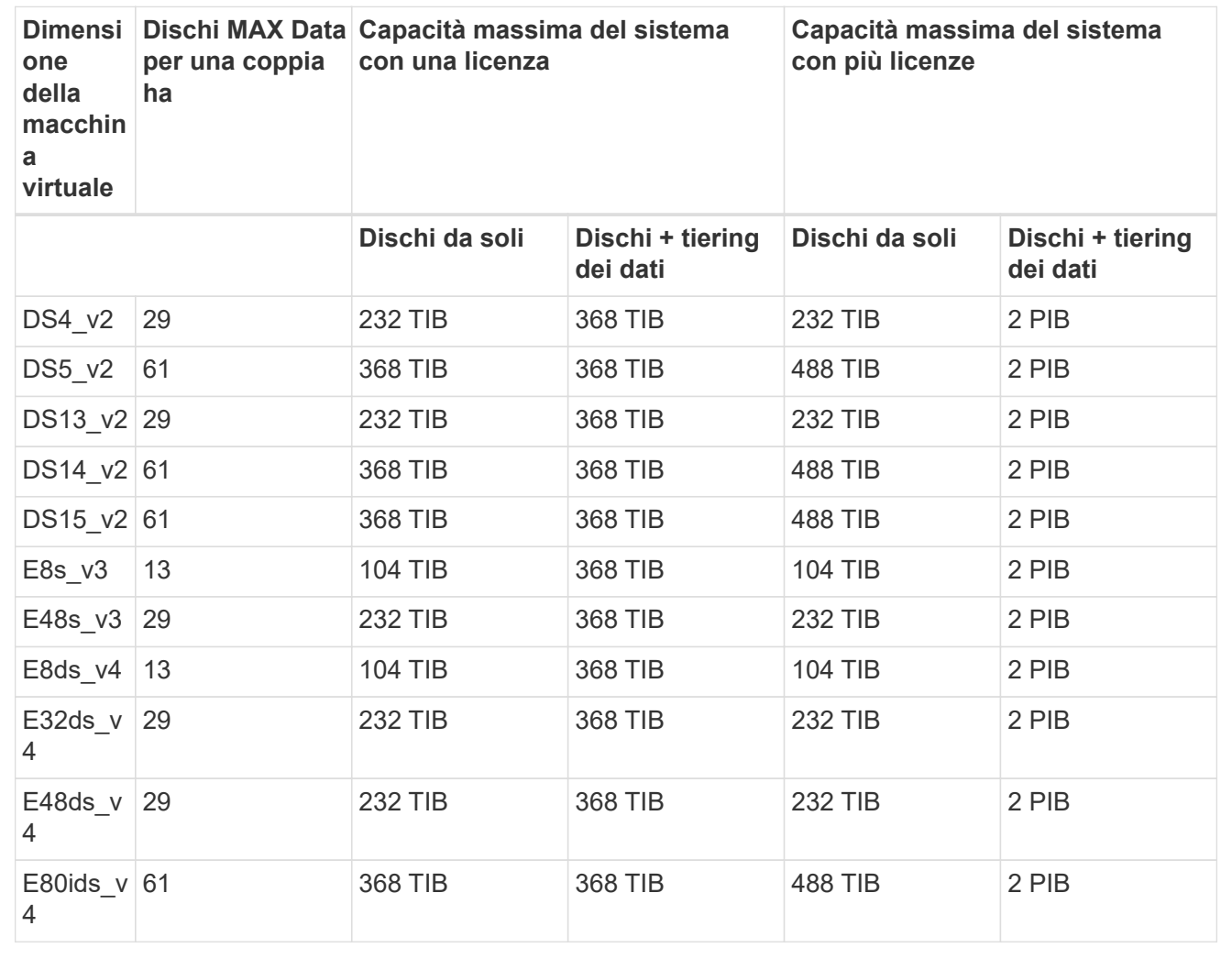

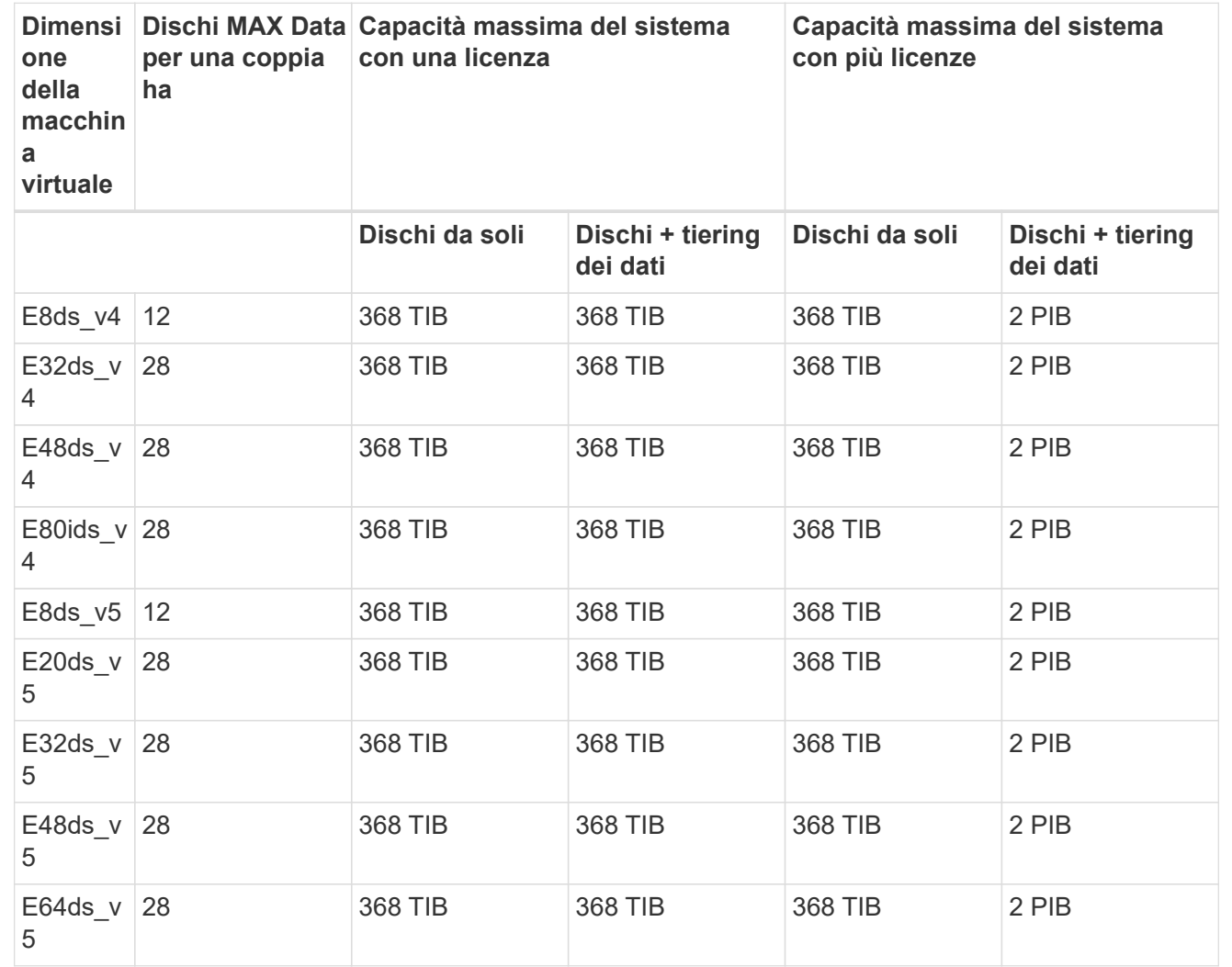

## **Limiti delle VM di storage**

Alcune configurazioni consentono di creare ulteriori VM di storage (SVM) per Cloud Volumes ONTAP.

Questi sono i limiti testati. Sebbene sia teoricamente possibile configurare altre VM di storage, non è supportato.

["Scopri come creare altre VM di storage".](https://docs.netapp.com/us-en/bluexp-cloud-volumes-ontap/task-managing-svms-azure.html)

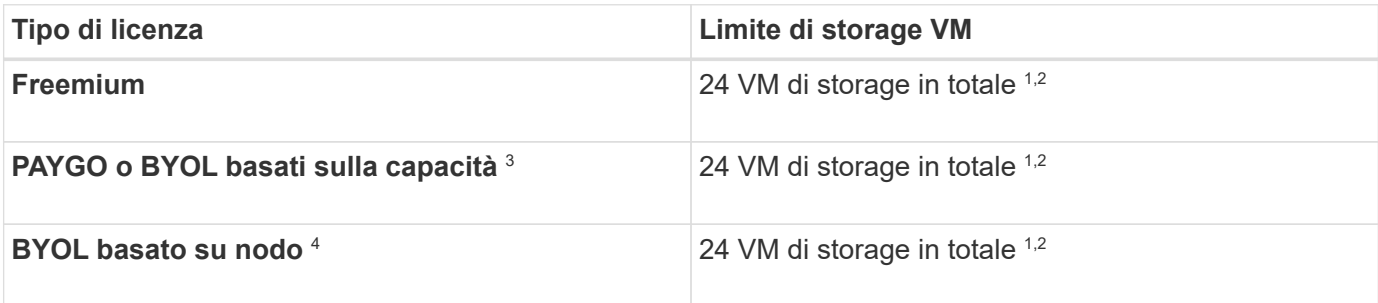

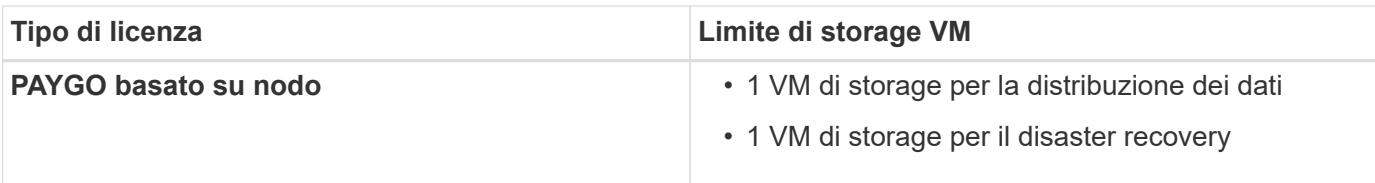

- 1. Queste 24 VM storage possono servire i dati o essere configurate per il disaster recovery (DR).
- 2. Ciascuna VM di storage può avere fino a tre LIF, due dei quali sono LIF di dati e una LIF di gestione SVM.
- 3. Per le licenze basate sulla capacità, non sono previsti costi di licenza aggiuntivi per le VM di storage aggiuntive, ma è previsto un costo di capacità minimo di 4 TIB per VM di storage. Ad esempio, se si creano due VM storage e ciascuna dispone di 2 TIB di capacità fornita, verrà addebitato un totale di 8 TIB.
- 4. Per la BYOL basata su nodo, è necessaria una licenza aggiuntiva per ogni VM di storage *data-serving* aggiuntiva oltre la prima VM di storage fornita con Cloud Volumes ONTAP per impostazione predefinita. Contattare il proprio account team per ottenere una licenza add-on per le macchine virtuali di storage.

Le VM di storage configurate per il disaster recovery (DR) non richiedono una licenza add-on (sono gratuite), ma contano rispetto al limite delle VM di storage. Ad esempio, se si dispone di 12 VM di storage che servono i dati e di 12 VM di storage configurate per il disaster recovery, si è raggiunto il limite e non è possibile creare altre VM di storage.

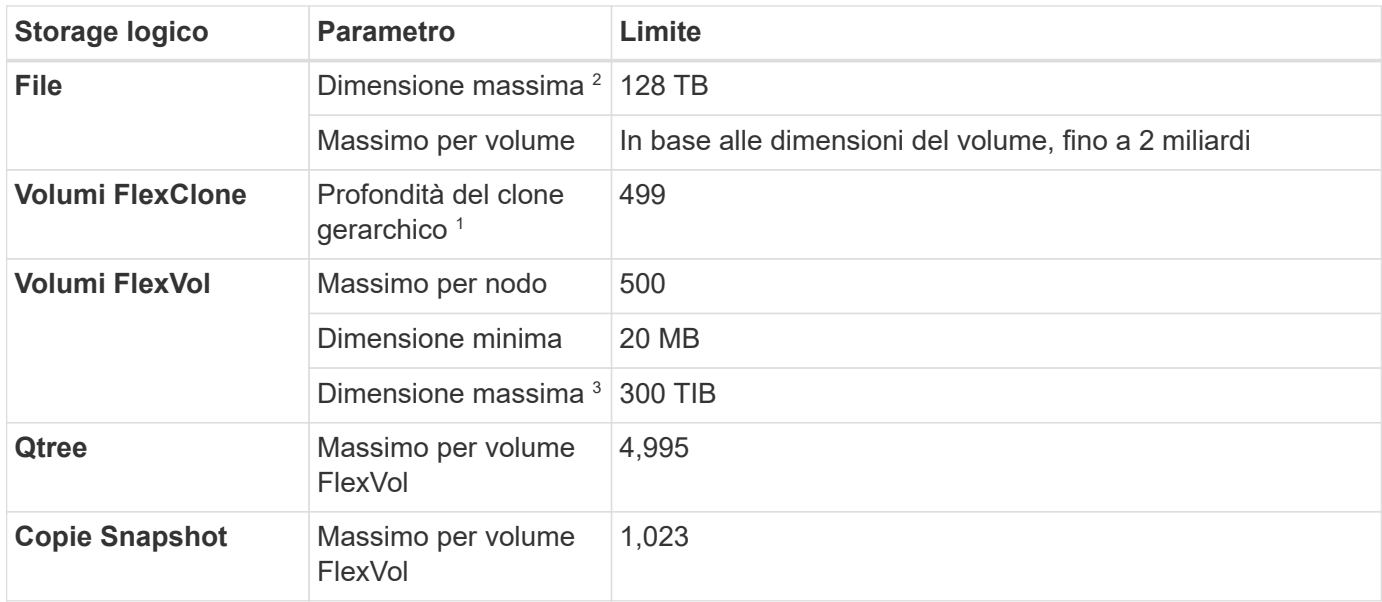

## **Limiti di file e volumi**

- 1. La profondità dei cloni gerarchici è la profondità massima di una gerarchia nidificata di volumi FlexClone che è possibile creare da un singolo volume FlexVol.
- 2. A partire da ONTAP 9.12.1P2, il limite è di 128 TB. In ONTAP 9.11.1 e nelle versioni precedenti, il limite è di 16 TB.
- 3. La creazione di volumi FlexVol fino alla dimensione massima di 300 TiB è supportata utilizzando i seguenti strumenti e le versioni minime:
	- System Manager e la CLI di ONTAP a partire da Cloud Volumes ONTAP 9.12.1 P2 e 9.13.0 P2
	- BlueXP a partire da Cloud Volumes ONTAP 9.13.1

## **Limiti dello storage iSCSI**

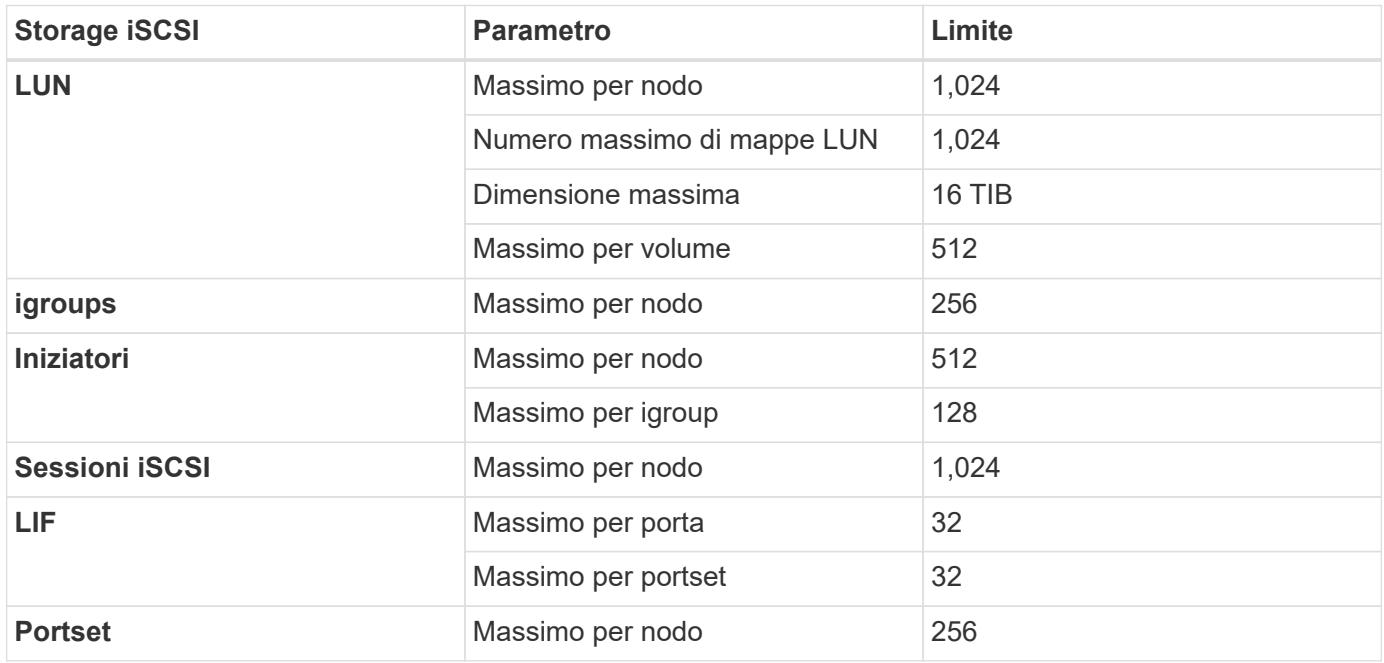

## <span id="page-21-0"></span>**Limiti di storage in Google Cloud**

Cloud Volumes ONTAP ha limiti di configurazione dello storage per garantire operazioni affidabili. Per ottenere prestazioni ottimali, non configurare il sistema ai valori massimi.

## **Capacità massima del sistema per licenza**

La capacità massima del sistema per un sistema Cloud Volumes ONTAP è determinata dalla relativa licenza. La capacità massima del sistema include lo storage basato su disco e lo storage a oggetti utilizzato per il tiering dei dati.

NetApp non supporta il superamento del limite di capacità del sistema. Se si raggiunge il limite di capacità concesso in licenza, BlueXP visualizza il messaggio Action Required (azione richiesta) e non consente più di aggiungere dischi aggiuntivi.

Per alcune configurazioni, i limiti dei dischi impediscono di raggiungere il limite di capacità utilizzando solo i dischi. È possibile raggiungere il limite di capacità entro ["tiering dei dati inattivi sullo storage a oggetti"](https://docs.netapp.com/us-en/bluexp-cloud-volumes-ontap/concept-data-tiering.html). Per ulteriori informazioni, fare riferimento ai limiti dei dischi riportati di seguito.

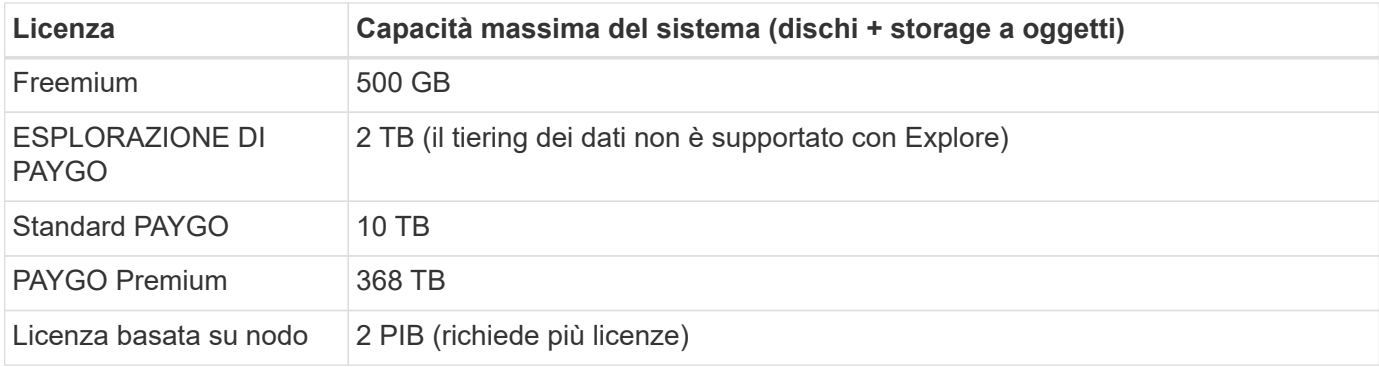

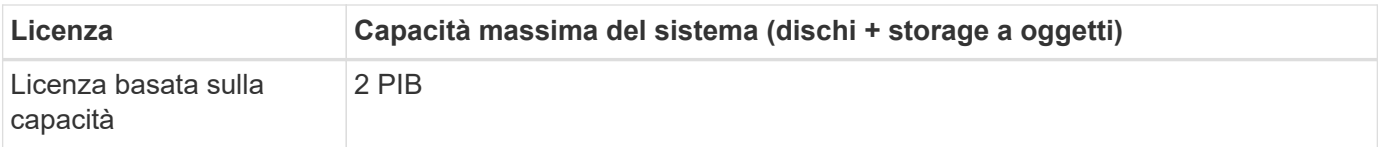

#### **Per una coppia ha, il limite di capacità concesso in licenza per nodo o per l'intera coppia ha?**

Il limite di capacità è per l'intera coppia ha. Non è per nodo. Ad esempio, se si utilizza la licenza Premium, è possibile avere fino a 368 TB di capacità tra entrambi i nodi.

#### **Per una coppia ha, i dati mirrorati vengono conteggiati rispetto al limite di capacità concesso in licenza?**

No, non è così. I dati di una coppia ha vengono sottoposti a mirroring sincrono tra i nodi in modo che siano disponibili in caso di guasto in Google Cloud. Ad esempio, se si acquista un disco da 8 TB sul nodo A, BlueXP alloca anche un disco da 8 TB sul nodo B utilizzato per i dati mirrorati. Sebbene sia stato eseguito il provisioning di 16 TB di capacità, solo 8 TB sono contati rispetto al limite di licenza.

## **Limiti aggregati**

Cloud Volumes ONTAP raggruppa i dischi della piattaforma cloud Google in *aggregati*. Gli aggregati forniscono storage ai volumi.

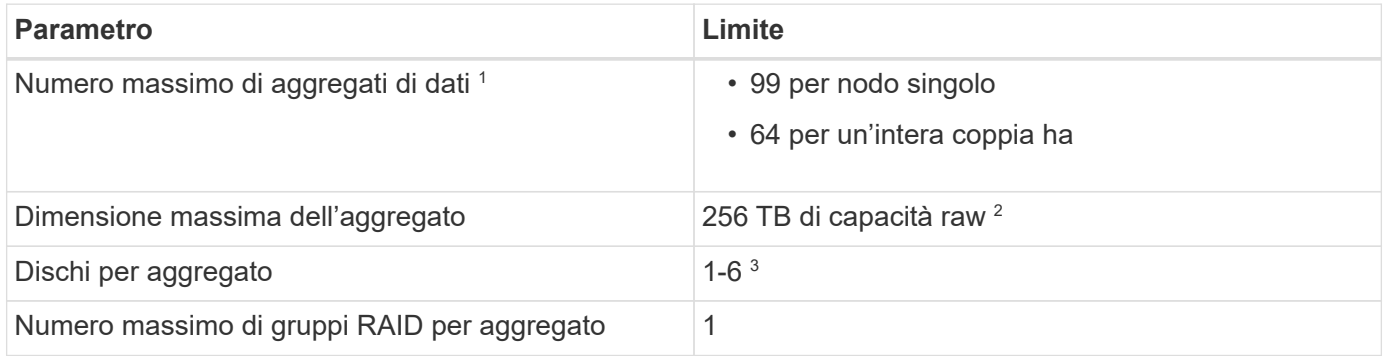

Note:

- 1. Il numero massimo di aggregati di dati non include l'aggregato root.
- 2. Il limite di capacità aggregata si basa sui dischi che compongono l'aggregato. Il limite non include lo storage a oggetti utilizzato per il tiering dei dati.
- 3. Tutti i dischi di un aggregato devono avere le stesse dimensioni.

## **Limiti di dischi e tiering**

La tabella riportata di seguito mostra la capacità massima del sistema con i soli dischi e con il tiering dei dischi e dei dati cold sullo storage a oggetti. I limiti dei dischi sono specifici per i dischi che contengono dati utente. I limiti non includono il disco di avvio, il disco root o la NVRAM.

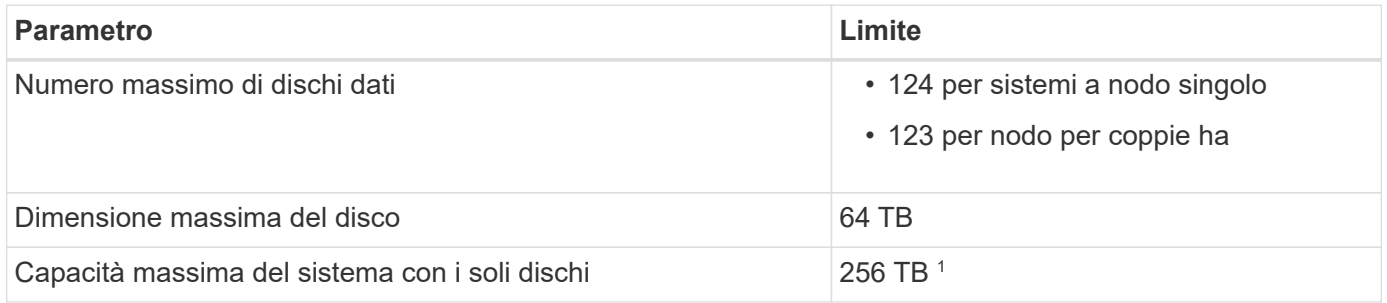

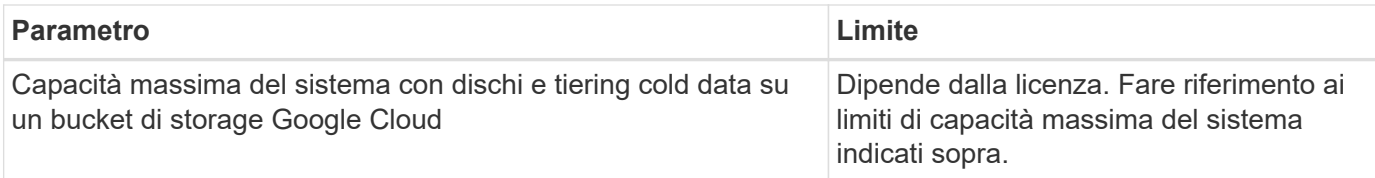

<sup>1</sup> questo limite è definito dai limiti delle macchine virtuali in Google Cloud Platform.

## **Limiti delle VM di storage**

Alcune configurazioni consentono di creare ulteriori VM di storage (SVM) per Cloud Volumes ONTAP.

Questi sono i limiti testati. Sebbene sia teoricamente possibile configurare altre VM di storage, non è supportato.

#### ["Scopri come creare altre VM di storage".](https://docs.netapp.com/us-en/bluexp-cloud-volumes-ontap/task-managing-svms-gcp.html)

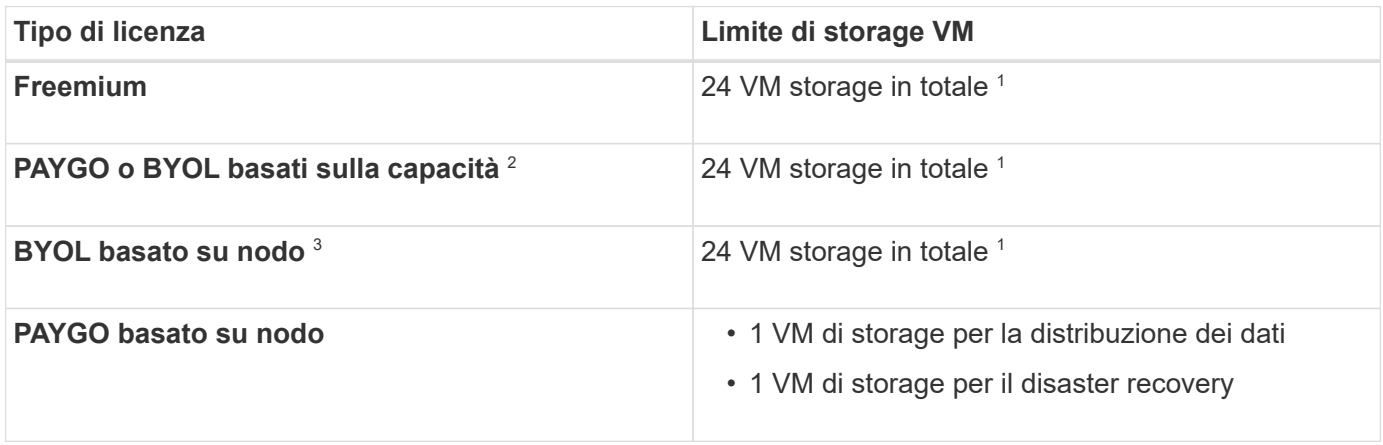

- 1. Queste 24 VM storage possono servire i dati o essere configurate per il disaster recovery (DR).
- 2. Per le licenze basate sulla capacità, non sono previsti costi di licenza aggiuntivi per le VM di storage aggiuntive, ma è previsto un costo di capacità minimo di 4 TIB per VM di storage. Ad esempio, se si creano due VM storage e ciascuna dispone di 2 TIB di capacità fornita, verrà addebitato un totale di 8 TIB.
- 3. Per la BYOL basata su nodo, è necessaria una licenza aggiuntiva per ogni VM di storage *data-serving* aggiuntiva oltre la prima VM di storage fornita con Cloud Volumes ONTAP per impostazione predefinita. Contattare il proprio account team per ottenere una licenza add-on per le macchine virtuali di storage.

Le VM di storage configurate per il disaster recovery (DR) non richiedono una licenza add-on (sono gratuite), ma contano rispetto al limite delle VM di storage. Ad esempio, se si dispone di 12 VM di storage che servono i dati e di 12 VM di storage configurate per il disaster recovery, si è raggiunto il limite e non è possibile creare altre VM di storage.

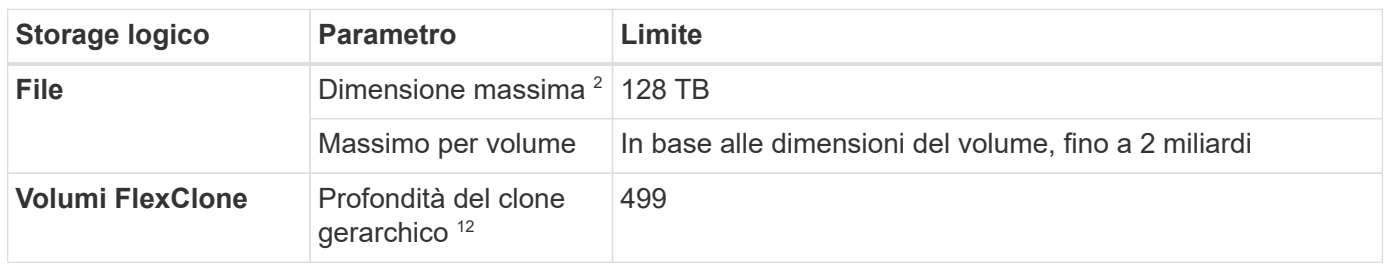

## **Limiti di storage logico**

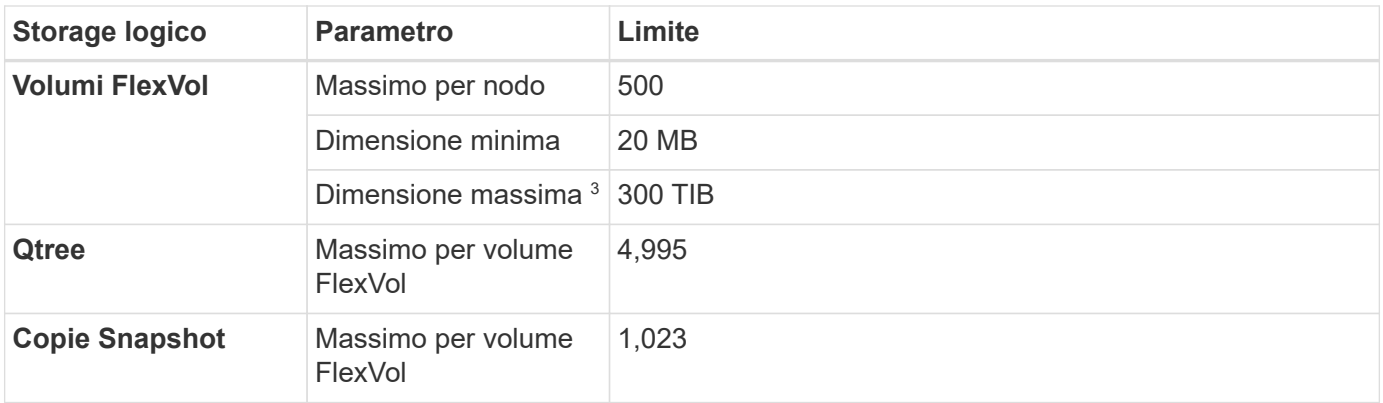

- 1. La profondità dei cloni gerarchici è la profondità massima di una gerarchia nidificata di volumi FlexClone che è possibile creare da un singolo volume FlexVol.
- 2. A partire da ONTAP 9.12.1P2, il limite è di 128 TB. In ONTAP 9.11.1 e nelle versioni precedenti, il limite è di 16 TB.
- 3. La creazione di volumi FlexVol fino alla dimensione massima di 300 TiB è supportata utilizzando i seguenti strumenti e le versioni minime:
	- System Manager e la CLI di ONTAP a partire da Cloud Volumes ONTAP 9.12.1 P2 e 9.13.0 P2
	- BlueXP a partire da Cloud Volumes ONTAP 9.13.1

## **Limiti dello storage iSCSI**

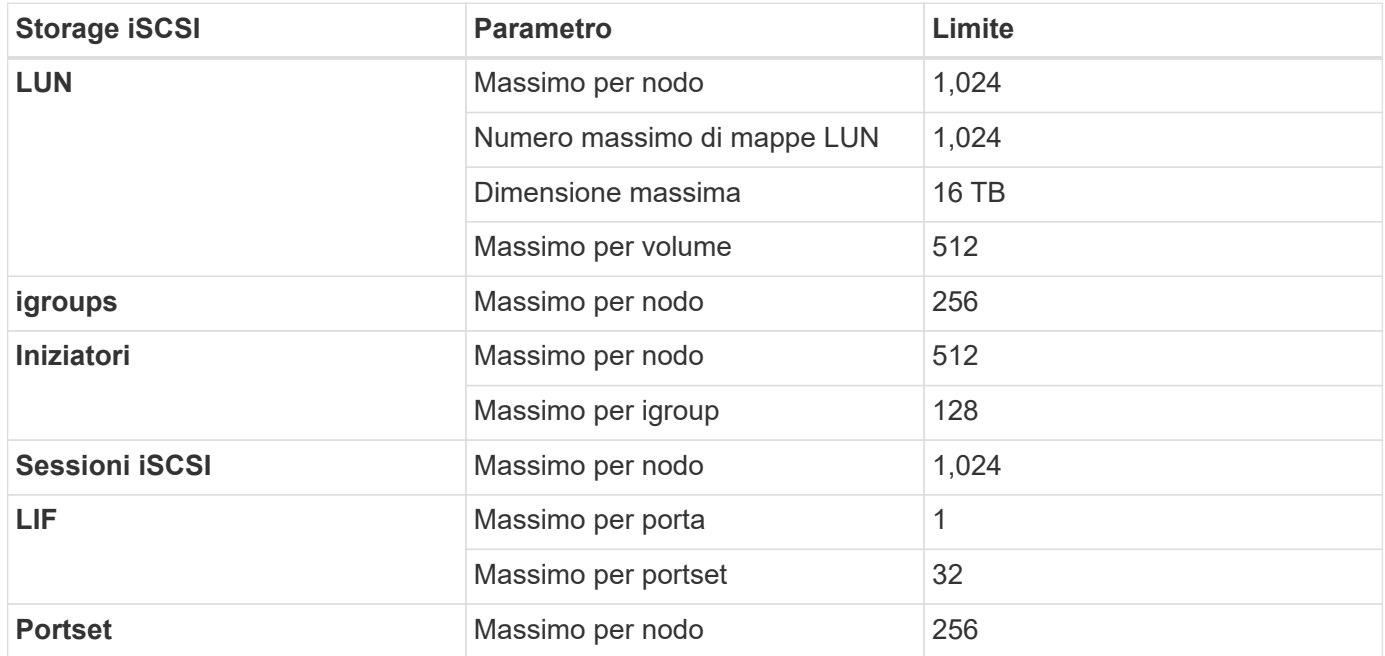

### **Le coppie Cloud Volumes ONTAP ha non supportano il giveback immediato dello storage**

Dopo il riavvio di un nodo, il partner deve sincronizzare i dati prima di poter restituire lo storage. Il tempo necessario per risincronizzare i dati dipende dalla quantità di dati scritti dai client mentre il nodo era inattivo e dalla velocità di scrittura dei dati durante il periodo di giveback.

["Scopri come funziona lo storage in una coppia Cloud Volumes ONTAP ha eseguita in Google Cloud".](https://docs.netapp.com/us-en/bluexp-cloud-volumes-ontap/concept-ha-google-cloud.html)

#### **Informazioni sul copyright**

Copyright © 2024 NetApp, Inc. Tutti i diritti riservati. Stampato negli Stati Uniti d'America. Nessuna porzione di questo documento soggetta a copyright può essere riprodotta in qualsiasi formato o mezzo (grafico, elettronico o meccanico, inclusi fotocopie, registrazione, nastri o storage in un sistema elettronico) senza previo consenso scritto da parte del detentore del copyright.

Il software derivato dal materiale sottoposto a copyright di NetApp è soggetto alla seguente licenza e dichiarazione di non responsabilità:

IL PRESENTE SOFTWARE VIENE FORNITO DA NETAPP "COSÌ COM'È" E SENZA QUALSIVOGLIA TIPO DI GARANZIA IMPLICITA O ESPRESSA FRA CUI, A TITOLO ESEMPLIFICATIVO E NON ESAUSTIVO, GARANZIE IMPLICITE DI COMMERCIABILITÀ E IDONEITÀ PER UNO SCOPO SPECIFICO, CHE VENGONO DECLINATE DAL PRESENTE DOCUMENTO. NETAPP NON VERRÀ CONSIDERATA RESPONSABILE IN ALCUN CASO PER QUALSIVOGLIA DANNO DIRETTO, INDIRETTO, ACCIDENTALE, SPECIALE, ESEMPLARE E CONSEQUENZIALE (COMPRESI, A TITOLO ESEMPLIFICATIVO E NON ESAUSTIVO, PROCUREMENT O SOSTITUZIONE DI MERCI O SERVIZI, IMPOSSIBILITÀ DI UTILIZZO O PERDITA DI DATI O PROFITTI OPPURE INTERRUZIONE DELL'ATTIVITÀ AZIENDALE) CAUSATO IN QUALSIVOGLIA MODO O IN RELAZIONE A QUALUNQUE TEORIA DI RESPONSABILITÀ, SIA ESSA CONTRATTUALE, RIGOROSA O DOVUTA A INSOLVENZA (COMPRESA LA NEGLIGENZA O ALTRO) INSORTA IN QUALSIASI MODO ATTRAVERSO L'UTILIZZO DEL PRESENTE SOFTWARE ANCHE IN PRESENZA DI UN PREAVVISO CIRCA L'EVENTUALITÀ DI QUESTO TIPO DI DANNI.

NetApp si riserva il diritto di modificare in qualsiasi momento qualunque prodotto descritto nel presente documento senza fornire alcun preavviso. NetApp non si assume alcuna responsabilità circa l'utilizzo dei prodotti o materiali descritti nel presente documento, con l'eccezione di quanto concordato espressamente e per iscritto da NetApp. L'utilizzo o l'acquisto del presente prodotto non comporta il rilascio di una licenza nell'ambito di un qualche diritto di brevetto, marchio commerciale o altro diritto di proprietà intellettuale di NetApp.

Il prodotto descritto in questa guida può essere protetto da uno o più brevetti degli Stati Uniti, esteri o in attesa di approvazione.

LEGENDA PER I DIRITTI SOTTOPOSTI A LIMITAZIONE: l'utilizzo, la duplicazione o la divulgazione da parte degli enti governativi sono soggetti alle limitazioni indicate nel sottoparagrafo (b)(3) della clausola Rights in Technical Data and Computer Software del DFARS 252.227-7013 (FEB 2014) e FAR 52.227-19 (DIC 2007).

I dati contenuti nel presente documento riguardano un articolo commerciale (secondo la definizione data in FAR 2.101) e sono di proprietà di NetApp, Inc. Tutti i dati tecnici e il software NetApp forniti secondo i termini del presente Contratto sono articoli aventi natura commerciale, sviluppati con finanziamenti esclusivamente privati. Il governo statunitense ha una licenza irrevocabile limitata, non esclusiva, non trasferibile, non cedibile, mondiale, per l'utilizzo dei Dati esclusivamente in connessione con e a supporto di un contratto governativo statunitense in base al quale i Dati sono distribuiti. Con la sola esclusione di quanto indicato nel presente documento, i Dati non possono essere utilizzati, divulgati, riprodotti, modificati, visualizzati o mostrati senza la previa approvazione scritta di NetApp, Inc. I diritti di licenza del governo degli Stati Uniti per il Dipartimento della Difesa sono limitati ai diritti identificati nella clausola DFARS 252.227-7015(b) (FEB 2014).

#### **Informazioni sul marchio commerciale**

NETAPP, il logo NETAPP e i marchi elencati alla pagina<http://www.netapp.com/TM> sono marchi di NetApp, Inc. Gli altri nomi di aziende e prodotti potrebbero essere marchi dei rispettivi proprietari.